## **ОСНОВНЫЕ ПОЛОЖЕНИЯ УЧЕТНОЙ ПОЛИТИКИ МАОУ БАННИКОВСКАЯ СОШ**

#### **1. Организационные положения**

1.1. Учетная политика МАОУ БАННИКОВСКАЯ СОШ (далее Учетная политика) разработана в соответствии с требованиями следующих документов:

- Федеральный [закон](https://cloud.consultant.ru/cloud/cgi/online.cgi?ref=9D8161AA42813FF2C5CEF20345109A18045E915A4D486592BF0D91A3DD55F1698951AD87C989255BD5FAE996C40691654393C4422B6702763792395C742FD69E8EDC4717EA615CE677B5d6R0M) от 06.12.2011 № 402-ФЗ "О бухгалтерском учете" (далее - Закон № 402-ФЗ);

- Федеральный [закон](https://cloud.consultant.ru/cloud/cgi/online.cgi?ref=9D8161AA42813FF2C5CEF20345109A18045E915A4D486592BF0D91A3DD55F1698951AD87C989255BD5FBE892CA0D9E654393C4422B6702763792395C742FD69E8EDC4717EA615CE677B5d6R0M) от 03.11.2006 № 174-ФЗ "Об автономных учреждениях" (далее - Закон № 174-ФЗ);

- Федеральный [стандарт](https://cloud.consultant.ru/cloud/cgi/online.cgi?ref=9D8161AA42813FF2C5CEF20345109A18045E915A4D486592BF0D91A3DD55F1698951AD87C989255BD5FBE893C30799654393C4422B6702763792395C742FD69E8FDD4C4BBB23d1R3M) бухгалтерского учета для организаций государственного сектора "Концептуальные основы бухгалтерского учета и отчетности организаций государственного сектора", утвержденный Приказом Минфина России от 31.12.2016 № 256н (далее - [СГС](https://cloud.consultant.ru/cloud/cgi/online.cgi?ref=9D8161AA42813FF2C5CEF20345109A18045E915A4D486592BF0D91A3DD55F1698951AD87C989255BD5FBE893C30799654393C4422B6702763792395C742FD69E8FDD4C4BBB23d1R3M) "Концептуальные основы");

- Федеральный [стандарт](https://cloud.consultant.ru/cloud/cgi/online.cgi?ref=9D8161AA42813FF2C5CEF20345109A18045E915A4D486592BF0D91A3DD55F1698951AD87C989255BD5FBE893C30491654393C4422B6702763792395C742FD69E8FDD4C4BBB23d1R3M) бухгалтерского учета для организаций государственного сектора "Основные средства", утвержденный Приказом Минфина России от 31.12.2016 № 257н (далее - [СГС](https://cloud.consultant.ru/cloud/cgi/online.cgi?ref=9D8161AA42813FF2C5CEF20345109A18045E915A4D486592BF0D91A3DD55F1698951AD87C989255BD5FBE893C30491654393C4422B6702763792395C742FD69E8FDD4C4BBB23d1R3M) "Основные средства");

- Федеральный [стандарт](https://cloud.consultant.ru/cloud/cgi/online.cgi?ref=9D8161AA42813FF2C5CEF20345109A18045E915A4D486592BF0D91A3DD55F1698951AD87C989255BD5FBE893C10091654393C4422B6702763792395C742FD69E8FDD4C4BBB23d1R3M) бухгалтерского учета для организаций государственного сектора "Аренда", утвержденный Приказом Минфина России от 31.12.2016 № 258н (далее - [СГС](https://cloud.consultant.ru/cloud/cgi/online.cgi?ref=9D8161AA42813FF2C5CEF20345109A18045E915A4D486592BF0D91A3DD55F1698951AD87C989255BD5FBE893C10091654393C4422B6702763792395C742FD69E8FDD4C4BBB23d1R3M) "Аренда");

- Федеральный [стандарт](https://cloud.consultant.ru/cloud/cgi/online.cgi?ref=9D8161AA42813FF2C5CEF20345109A18045E915A4D486592BF0D91A3DD55F1698951AD87C989255BD5FBE893C30798654393C4422B6702763792395C742FD69E8FDD4C4BBB23d1R3M) бухгалтерского учета для организаций государственного сектора "Обесценение активов", утвержденный Приказом Минфина России от 31.12.2016 № 259н (далее - [СГС](https://cloud.consultant.ru/cloud/cgi/online.cgi?ref=9D8161AA42813FF2C5CEF20345109A18045E915A4D486592BF0D91A3DD55F1698951AD87C989255BD5FBE893C30798654393C4422B6702763792395C742FD69E8FDD4C4BBB23d1R3M) "Обесценение активов");

- Федеральный [стандарт](https://cloud.consultant.ru/cloud/cgi/online.cgi?ref=9D8161AA42813FF2C5CEF20345109A18045E915A4D486592BF0D91A3DD55F1698951AD87C989255BD5FBE893C30490654393C4422B6702763792395C742FD69E8FDD4C4BBB23d1R3M) бухгалтерского учета для организаций государственного сектора "Представление бухгалтерской (финансовой) отчетности", утвержденный Приказом Минфина России от 31.12.2016 № 260н (далее - [СГС](https://cloud.consultant.ru/cloud/cgi/online.cgi?ref=9D8161AA42813FF2C5CEF20345109A18045E915A4D486592BF0D91A3DD55F1698951AD87C989255BD5FBE893C30490654393C4422B6702763792395C742FD69E8FDD4C4BBB23d1R3M) "Представление отчетности");

- Федеральный [стандарт](https://cloud.consultant.ru/cloud/cgi/online.cgi?ref=9D8161AA42813FF2C5CEF20345109A18045E915A4D486592BF0D91A3DD55F1698951AD87C989255BD5FBE091C30D9A654393C4422B6702763792395C742FD69E8FDD4C4BBB23d1R3M) бухгалтерского учета для организаций государственного сектора "Отчет о движении денежных средств", утвержденный Приказом Минфина России от 30.12.2017 № 278н (далее - [СГС](https://cloud.consultant.ru/cloud/cgi/online.cgi?ref=9D8161AA42813FF2C5CEF20345109A18045E915A4D486592BF0D91A3DD55F1698951AD87C989255BD5FBE091C30D9A654393C4422B6702763792395C742FD69E8FDD4C4BBB23d1R3M) "Отчет о движении денежных средств");

- Федеральный [стандарт](https://cloud.consultant.ru/cloud/cgi/online.cgi?ref=9D8161AA42813FF2C5CEF20345109A18045E915A4D486592BF0D91A3DD55F1698951AD87C989255BD5FBE09DC1019F654393C4422B6702763792395C742FD69E8FDD4C4BBB23d1R3M) бухгалтерского учета для организаций государственного сектора "Учетная политика, оценочные значения и ошибки", утвержденный Приказом Минфина России от 30.12.2017 № 274н (далее - [СГС](https://cloud.consultant.ru/cloud/cgi/online.cgi?ref=9D8161AA42813FF2C5CEF20345109A18045E915A4D486592BF0D91A3DD55F1698951AD87C989255BD5FBE09DC1019F654393C4422B6702763792395C742FD69E8FDD4C4BBB23d1R3M) "Учетная политика");

- Федеральный [стандарт](https://cloud.consultant.ru/cloud/cgi/online.cgi?ref=9D8161AA42813FF2C5CEF20345109A18045E915A4D486592BF0D91A3DD55F1698951AD87C989255BD5FBE09DC1029A654393C4422B6702763792395C742FD69E8FDD4C4BBB23d1R3M) бухгалтерского учета для организаций государственного сектора "События после отчетной даты", утвержденный Приказом Минфина России от 30.12.2017 № 275н (далее - [СГС](https://cloud.consultant.ru/cloud/cgi/online.cgi?ref=9D8161AA42813FF2C5CEF20345109A18045E915A4D486592BF0D91A3DD55F1698951AD87C989255BD5FBE09DC1029A654393C4422B6702763792395C742FD69E8FDD4C4BBB23d1R3M) "События после отчетной даты");

- Федеральный [стандарт](https://cloud.consultant.ru/cloud/cgi/online.cgi?ref=9D8161AA42813FF2C5CEF20345109A18045E915A4D486592BF0D91A3DD55F1698951AD87C989255BD5FBE09DC10190654393C4422B6702763792395C742FD69E8FDD4C4BBB23d1R3M) бухгалтерского учета для организаций государственного сектора "Доходы", утвержденный Приказом Минфина России от 27.02.2018 № 32н (далее - [СГС](https://cloud.consultant.ru/cloud/cgi/online.cgi?ref=9D8161AA42813FF2C5CEF20345109A18045E915A4D486592BF0D91A3DD55F1698951AD87C989255BD5FBE09DC10190654393C4422B6702763792395C742FD69E8FDD4C4BBB23d1R3M) "Доходы");

- Федеральный [стандарт](https://cloud.consultant.ru/cloud/cgi/online.cgi?ref=9D8161AA42813FF2C5CEF20345109A18045E915A4D486592BF0D91A3DD55F1698951AD87C989255BD5FAE994C6039B654393C4422B6702763792395C742FD69E8FDD4C4BBB23d1R3M) бухгалтерского учета для организаций государственного сектора "Влияние изменений курсов иностранных валют", утвержденный Приказом Минфина России от 30.05.2018 № 122н (далее - [СГС](https://cloud.consultant.ru/cloud/cgi/online.cgi?ref=9D8161AA42813FF2C5CEF20345109A18045E915A4D486592BF0D91A3DD55F1698951AD87C989255BD5FAE994C6039B654393C4422B6702763792395C742FD69E8FDD4C4BBB23d1R3M) "Влияние изменений курсов иностранных валют");

- Федеральный стандарт бухгалтерского учета для организаций государственного сектора "Бюджетная информация в бухгалтерской (финансовой) отчетности", утвержденный Приказом Минфина России от 28.02.2018 N 37н (далее - СГС "Бюджетная информация в бухгалтерской (финансовой) отчетности");

- Федеральный стандарт бухгалтерского учета для организаций государственного сектора "Резервы. Раскрытие информации об условных обязательствах и условных активах", утвержденный Приказом Минфина России от 30.05.2018 N 124н (далее - СГС "Резервы");

- Федеральный стандарт бухгалтерского учета для организаций государственного сектора "Долгосрочные договоры", утвержденный Приказом Минфина России от 29.06.2018 N 145н (далее - СГС "Долгосрочные договоры");

- Федеральный стандарт бухгалтерского учета для организаций государственного сектора "Запа[сы", ут](https://cloud.consultant.ru/cloud/cgi/online.cgi?ref=9D8161AA42813FF2C5CEF20345109A18045E915A4D486592BF0D91A3DD55F1698951AD87C989255BD5FAE996C40691654393C4422B6702763792395C742FD69E8EDC4717EA615CE677B5d6R0M)вержденный Приказом Минфина России от 07.12.2018 N 256н (далее - СГС "Запасы");

- Единый план [счето](https://cloud.consultant.ru/cloud/cgi/online.cgi?ref=9D8161AA42813FF2C5CEF20345109A18045E915A4D486592BF0D91A3DD55F1698951AD87C989255BD5FBE892CA0D9E654393C4422B6702763792395C742FD69E8EDC4717EA615CE677B5d6R0M)в бухгалтерского учета для органов государственной власти (государственных органов), органов местного самоуправления, органов управления государственны[ми внебю](https://cloud.consultant.ru/cloud/cgi/online.cgi?ref=9D8161AA42813FF2C5CEF20345109A18045E915A4D486592BF0D91A3DD55F1698951AD87C989255BD5FBE893C30799654393C4422B6702763792395C742FD69E8FDD4C4BBB23d1R3M)джетными фондами, государственных академий наук, государственных (муниципальных) учреждений, утвержденный Приказом Минфина России от 01.12.2010 № 157н (далее - Единый план счетов);

- Инструкция [по п](https://cloud.consultant.ru/cloud/cgi/online.cgi?ref=9D8161AA42813FF2C5CEF20345109A18045E915A4D486592BF0D91A3DD55F1698951AD87C989255BD5FBE893C30799654393C4422B6702763792395C742FD69E8FDD4C4BBB23d1R3M)рименению Единого плана счетов бухгалтерского учета для органов государственно[й власти \(г](https://cloud.consultant.ru/cloud/cgi/online.cgi?ref=9D8161AA42813FF2C5CEF20345109A18045E915A4D486592BF0D91A3DD55F1698951AD87C989255BD5FBE893C30491654393C4422B6702763792395C742FD69E8FDD4C4BBB23d1R3M)осударственных органов), органов местного самоуправления, органов управления государственными внебюджетными фондами, государственных академий нау[к, го](https://cloud.consultant.ru/cloud/cgi/online.cgi?ref=9D8161AA42813FF2C5CEF20345109A18045E915A4D486592BF0D91A3DD55F1698951AD87C989255BD5FBE893C30491654393C4422B6702763792395C742FD69E8FDD4C4BBB23d1R3M)сударственных (муниципальных) учреждений, утвержденная Приказом Мин[фина Росси](https://cloud.consultant.ru/cloud/cgi/online.cgi?ref=9D8161AA42813FF2C5CEF20345109A18045E915A4D486592BF0D91A3DD55F1698951AD87C989255BD5FBE893C10091654393C4422B6702763792395C742FD69E8FDD4C4BBB23d1R3M)и от 01.12.2010 № 157н (далее - Инструкция № 157н);

- План счетов бухгалтерского учета автономных учреждений, утвержденный Приказом Минфи[на Рос](https://cloud.consultant.ru/cloud/cgi/online.cgi?ref=9D8161AA42813FF2C5CEF20345109A18045E915A4D486592BF0D91A3DD55F1698951AD87C989255BD5FBE893C10091654393C4422B6702763792395C742FD69E8FDD4C4BBB23d1R3M)сии от 23.12.2010 № 183н (далее - План счетов автономных учреждений);

- Инструкция [по приме](https://cloud.consultant.ru/cloud/cgi/online.cgi?ref=9D8161AA42813FF2C5CEF20345109A18045E915A4D486592BF0D91A3DD55F1698951AD87C989255BD5FBE893C30798654393C4422B6702763792395C742FD69E8FDD4C4BBB23d1R3M)нению Плана счетов бухгалтерского учета автономных учреждений, утвержденна[я При](https://cloud.consultant.ru/cloud/cgi/online.cgi?ref=9D8161AA42813FF2C5CEF20345109A18045E915A4D486592BF0D91A3DD55F1698951AD87C989255BD5FBE893C30798654393C4422B6702763792395C742FD69E8FDD4C4BBB23d1R3M)казом Минфина России от 23.12.2010 № 183н (далее - Инструкция № 183н);

- Приказ Минф[ина Росси](https://cloud.consultant.ru/cloud/cgi/online.cgi?ref=9D8161AA42813FF2C5CEF20345109A18045E915A4D486592BF0D91A3DD55F1698951AD87C989255BD5FBE893C30490654393C4422B6702763792395C742FD69E8FDD4C4BBB23d1R3M)и от 30.03.2015 № 52н "Об утверждении форм первичных учетных документов и регистров бухгалтерского учета, применяемых органами государственной власти (государственными органами), [орган](https://cloud.consultant.ru/cloud/cgi/online.cgi?ref=9D8161AA42813FF2C5CEF20345109A18045E915A4D486592BF0D91A3DD55F1698951AD87C989255BD5FBE893C30490654393C4422B6702763792395C742FD69E8FDD4C4BBB23d1R3M)ами местного самоуправления, органами управления государственными внебюджетными фондами, государственны[ми \(муниц](https://cloud.consultant.ru/cloud/cgi/online.cgi?ref=9D8161AA42813FF2C5CEF20345109A18045E915A4D486592BF0D91A3DD55F1698951AD87C989255BD5FBE091C30D9A654393C4422B6702763792395C742FD69E8FDD4C4BBB23d1R3M)ипальными) учреждениями, и Методических указаний по их применению" (далее - Приказ Минфина России № 52н);

- Методические указания по прим[енению](https://cloud.consultant.ru/cloud/cgi/online.cgi?ref=9D8161AA42813FF2C5CEF20345109A18045E915A4D486592BF0D91A3DD55F1698951AD87C989255BD5FBE091C30D9A654393C4422B6702763792395C742FD69E8FDD4C4BBB23d1R3M) форм первичных учетных документов и формированию [регистров](https://cloud.consultant.ru/cloud/cgi/online.cgi?ref=9D8161AA42813FF2C5CEF20345109A18045E915A4D486592BF0D91A3DD55F1698951AD87C989255BD5FBE09DC1019F654393C4422B6702763792395C742FD69E8FDD4C4BBB23d1R3M) бухгалтерского учета органами государственной власти (государственными органами), органами местного самоуправления, органами управления государственными внебюдже[тными](https://cloud.consultant.ru/cloud/cgi/online.cgi?ref=9D8161AA42813FF2C5CEF20345109A18045E915A4D486592BF0D91A3DD55F1698951AD87C989255BD5FBE09DC1019F654393C4422B6702763792395C742FD69E8FDD4C4BBB23d1R3M) фондами, государственными (муниципальны[ми\) учреж](https://cloud.consultant.ru/cloud/cgi/online.cgi?ref=9D8161AA42813FF2C5CEF20345109A18045E915A4D486592BF0D91A3DD55F1698951AD87C989255BD5FBE09DC1029A654393C4422B6702763792395C742FD69E8FDD4C4BBB23d1R3M)дениями (Приложение № 5 к Приказу Минфина России от 30.03.2015 № 52н) (далее - Методические указания № 52н);

- Указание Банка России [от 1](https://cloud.consultant.ru/cloud/cgi/online.cgi?ref=9D8161AA42813FF2C5CEF20345109A18045E915A4D486592BF0D91A3DD55F1698951AD87C989255BD5FBE09DC1029A654393C4422B6702763792395C742FD69E8FDD4C4BBB23d1R3M)1.03.2014 № 3210-У "О порядке ведения кассовых операций юрид[ическими](https://cloud.consultant.ru/cloud/cgi/online.cgi?ref=9D8161AA42813FF2C5CEF20345109A18045E915A4D486592BF0D91A3DD55F1698951AD87C989255BD5FBE09DC10190654393C4422B6702763792395C742FD69E8FDD4C4BBB23d1R3M) лицами и упрощенном порядке ведения кассовых операций индивидуальными предпринимателями и субъектами малого предпринимательства" (далее - [Указа](https://cloud.consultant.ru/cloud/cgi/online.cgi?ref=9D8161AA42813FF2C5CEF20345109A18045E915A4D486592BF0D91A3DD55F1698951AD87C989255BD5FBE09DC10190654393C4422B6702763792395C742FD69E8FDD4C4BBB23d1R3M)ние № 3210-У);

- Указание Бан[ка России](https://cloud.consultant.ru/cloud/cgi/online.cgi?ref=9D8161AA42813FF2C5CEF20345109A18045E915A4D486592BF0D91A3DD55F1698951AD87C989255BD5FAE994C6039B654393C4422B6702763792395C742FD69E8FDD4C4BBB23d1R3M) от 07.10.2013 № 3073-У "Об осуществлении наличных расчетов" (далее - Указание № 3073-У);

- Методические указания по инвентаризации имущества и финансовых обязательств, утвержденные Приказом Минфина России от 13.06.1995 № 49 (далее - Методические указания № 49);

- Методические рекомендации "Нормы расхода топлива и смазочных материалов на автомобильном транспорте", введенные в действие Распоряжением Минтранса России от 14.03.2008 № АМ-23-р (далее - Методические рекомендации № АМ-23-р);

- Правила учета и хранения драгоценных металлов, драгоценных камней и продукции из них, а также ведения соответствующей отчетности, утвержденные Постановлением Правительства РФ от 28.09.2000 № 731 (далее - Правила учета и хранения драгоценных металлов, драгоценных камней и продукции из них, а также ведения соответствующей отчетности);

- Инструкция о порядке составления, представления годовой, квартальной бухгалтерской [отче](https://cloud.consultant.ru/cloud/cgi/online.cgi?ref=9D8161AA42813FF2C5CEF20345109A18045E915A4D486592BF0D91A3DD55F1698951AD87C989255BD5FAE996C40691654393C4422B6702763792395C742FD69E8EDC4717EA615CE677B5d6R0M)тности государственных (муниципальных) бюджетных и автономных учреждений, утвержденная Приказом Минфина России от 25.03.2011 № 33н (далее - Ин[струкц](https://cloud.consultant.ru/cloud/cgi/online.cgi?ref=9D8161AA42813FF2C5CEF20345109A18045E915A4D486592BF0D91A3DD55F1698951AD87C989255BD5FBE892CA0D9E654393C4422B6702763792395C742FD69E8EDC4717EA615CE677B5d6R0M)ия № 33н);

- Приказ Минфина России от 09.12.2016 № 231н "Об утверждении Инструкции о порядке учета [и хранения](https://cloud.consultant.ru/cloud/cgi/online.cgi?ref=9D8161AA42813FF2C5CEF20345109A18045E915A4D486592BF0D91A3DD55F1698951AD87C989255BD5FBE893C30799654393C4422B6702763792395C742FD69E8FDD4C4BBB23d1R3M) драгоценных металлов, драгоценных камней, продукции из них и ведения отчетности при их производстве, использовании и обращении" (далее - Приказ Минфина России № 231н);

- Приказ Ми[нфина](https://cloud.consultant.ru/cloud/cgi/online.cgi?ref=9D8161AA42813FF2C5CEF20345109A18045E915A4D486592BF0D91A3DD55F1698951AD87C989255BD5FBE893C30799654393C4422B6702763792395C742FD69E8FDD4C4BBB23d1R3M) России 06.06.2019 № 85н «О Порядке формирования и применения кодов бюджетн[ой классиф](https://cloud.consultant.ru/cloud/cgi/online.cgi?ref=9D8161AA42813FF2C5CEF20345109A18045E915A4D486592BF0D91A3DD55F1698951AD87C989255BD5FBE893C30491654393C4422B6702763792395C742FD69E8FDD4C4BBB23d1R3M)икации Российской Федерации, их структуре и принципах назначения» (далее – Приказ Минфина России № 85н);

- Порядок при[менени](https://cloud.consultant.ru/cloud/cgi/online.cgi?ref=9D8161AA42813FF2C5CEF20345109A18045E915A4D486592BF0D91A3DD55F1698951AD87C989255BD5FBE893C30491654393C4422B6702763792395C742FD69E8FDD4C4BBB23d1R3M)я классификации операций сектора государственного управления, утвержденный [Приказом](https://cloud.consultant.ru/cloud/cgi/online.cgi?ref=9D8161AA42813FF2C5CEF20345109A18045E915A4D486592BF0D91A3DD55F1698951AD87C989255BD5FBE893C10091654393C4422B6702763792395C742FD69E8FDD4C4BBB23d1R3M) Минфина России от 29.11.2017 № 209н (далее - Порядок применения КОСГУ, Порядок № 209н);

- Учетн[ая по](https://cloud.consultant.ru/cloud/cgi/online.cgi?ref=9D8161AA42813FF2C5CEF20345109A18045E915A4D486592BF0D91A3DD55F1698951AD87C989255BD5FBE893C10091654393C4422B6702763792395C742FD69E8FDD4C4BBB23d1R3M)литика органа, осуществляющего полномочия и функции учредителя (Отдел образова[ния админ](https://cloud.consultant.ru/cloud/cgi/online.cgi?ref=9D8161AA42813FF2C5CEF20345109A18045E915A4D486592BF0D91A3DD55F1698951AD87C989255BD5FBE893C30798654393C4422B6702763792395C742FD69E8FDD4C4BBB23d1R3M)истрации Абатского муниципального района).

1.2. Бухгалтерский учет [в учре](https://cloud.consultant.ru/cloud/cgi/online.cgi?ref=9D8161AA42813FF2C5CEF20345109A18045E915A4D486592BF0D91A3DD55F1698951AD87C989255BD5FBE893C30798654393C4422B6702763792395C742FD69E8FDD4C4BBB23d1R3M)ждении ведется бухгалтерией, возглавляемой главным бухгалтером.

Ответственны[м за веде](https://cloud.consultant.ru/cloud/cgi/online.cgi?ref=9D8161AA42813FF2C5CEF20345109A18045E915A4D486592BF0D91A3DD55F1698951AD87C989255BD5FBE893C30490654393C4422B6702763792395C742FD69E8FDD4C4BBB23d1R3M)ние бухгалтерского учета в учреждении является главный бухгалтер.

1.3. Учет ведется в электронном виде, используя прог[рамму](https://cloud.consultant.ru/cloud/cgi/online.cgi?ref=9D8161AA42813FF2C5CEF20345109A18045E915A4D486592BF0D91A3DD55F1698951AD87C989255BD5FBE893C30490654393C4422B6702763792395C742FD69E8FDD4C4BBB23d1R3M) автоматизации бухгалтерского учета «ПАРУС БЮДЖЕТ 10».

1.4. Рабочий [план счет](https://cloud.consultant.ru/cloud/cgi/online.cgi?ref=9D8161AA42813FF2C5CEF20345109A18045E915A4D486592BF0D91A3DD55F1698951AD87C989255BD5FBE091C30D9A654393C4422B6702763792395C742FD69E8FDD4C4BBB23d1R3M)ов формируется в составе кодов счетов учета и правил формирования номеров счетов учета.

Структура рабо[чего плана](https://cloud.consultant.ru/cloud/cgi/online.cgi?ref=9D8161AA42813FF2C5CEF20345109A18045E915A4D486592BF0D91A3DD55F1698951AD87C989255BD5FBE09DC1019F654393C4422B6702763792395C742FD69E8FDD4C4BBB23d1R3M) счета:

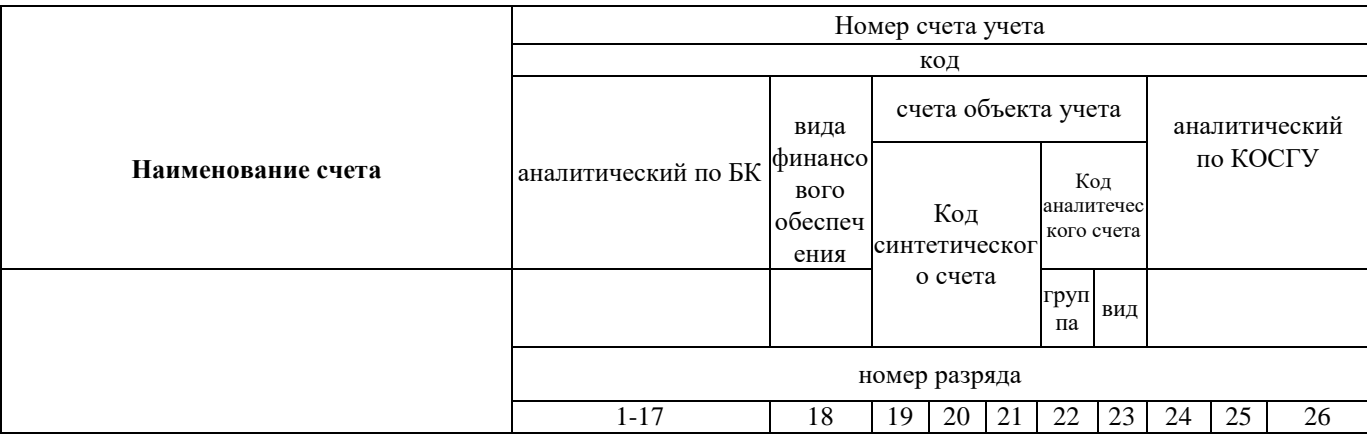

Код аналитический по БК соответствует кодам

- КДБ - с 4 по 20 разряд кода доходов классификаци[и дохо](https://cloud.consultant.ru/cloud/cgi/online.cgi?ref=9D8161AA42813FF2C5CEF20345109A18045E915A4D486592BF0D91A3DD55F1698951AD87C989255BD5FAE994C6039B654393C4422B6702763792395C742FD69E8FDD4C4BBB23d1R3M)дов бюджета;

- КРБ с 4 по 20 разряд кода расходов классификации расходов бюджета;
- КИФ с 4 по 20 разряд кода источника финансирования дефицита бюджета классификации источников финансирования дефицита бюджета.

Код аналитический по КОСГУ - соответствующий код КОСГУ в соответствии с Порядком № 209н.

Дополнительно 1-18 разряды номера счета Рабочего плана счетов формируются с учетом следующих правил:

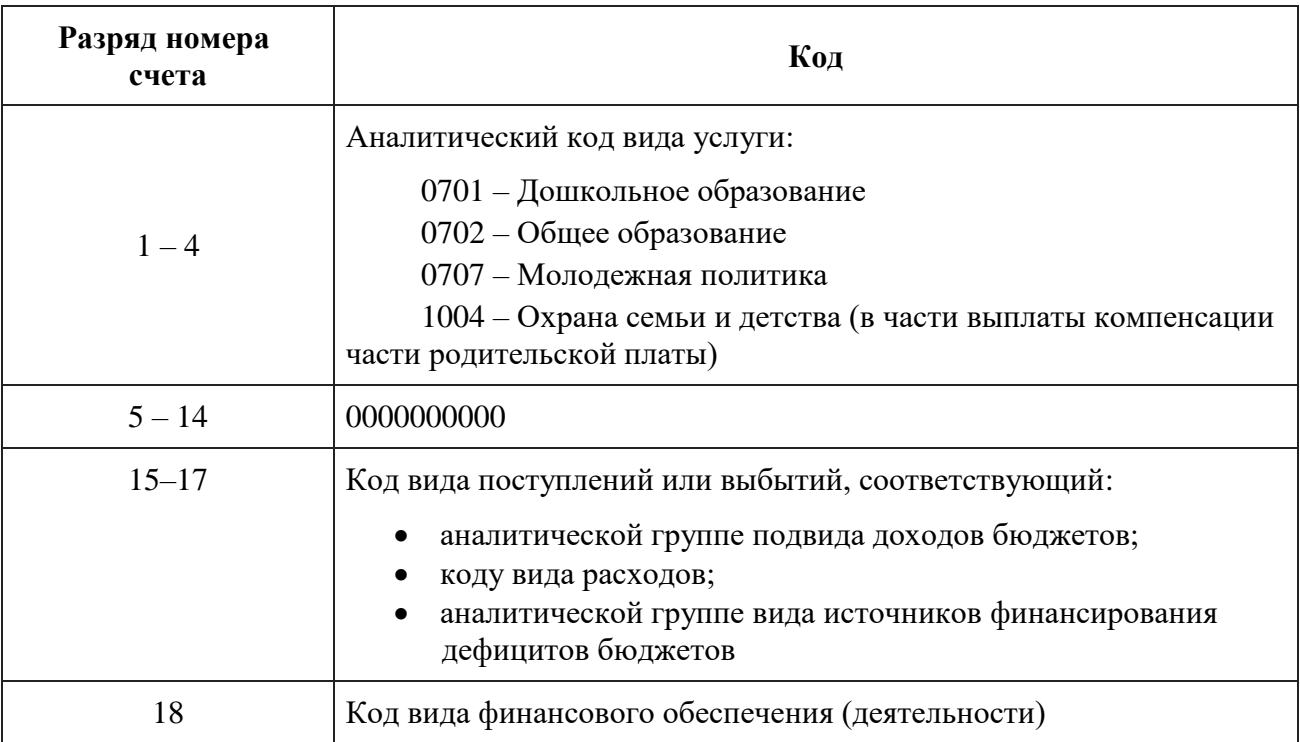

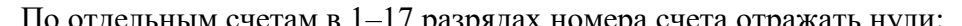

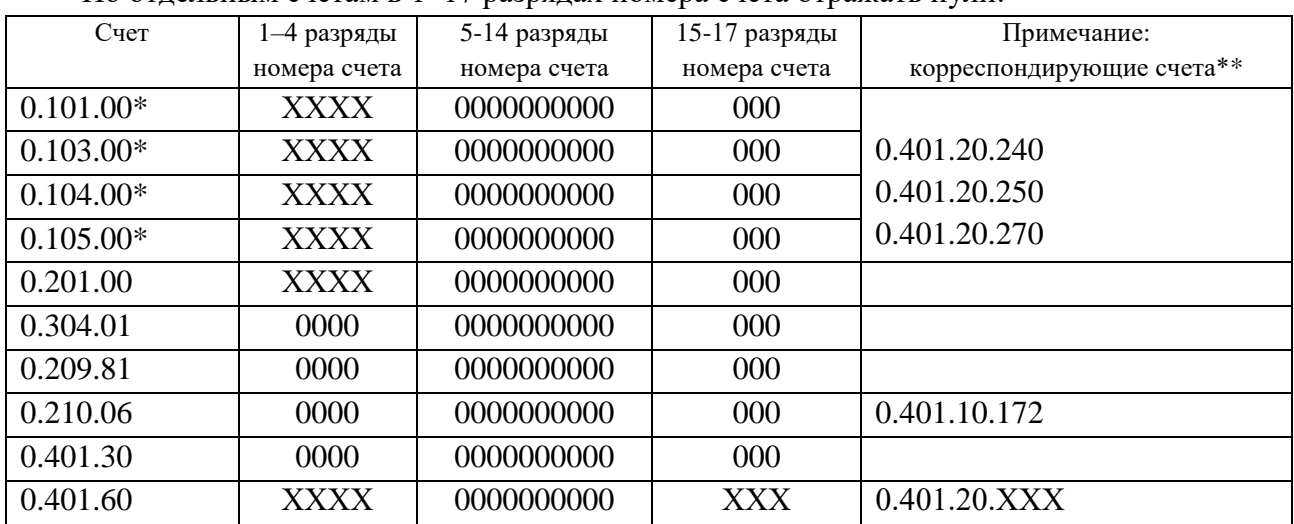

\* Если иное не предусмотрено целевым назначением имущества и средств, из которых приобрели имущество.

\*\* Аналогичная структура КРБ у корреспондирующих счетов.

При формировании кода (составной части кода) номера счета рабочего плана счетов бухгалтерского учета в применяемом программном обеспечении для ведения бухгалтерского учета руководствоваться положениями Инструкции N 157н, Инструкции N 183н, Порядком N 85н, Приказом N 209н.

Перечень забалансовых счетов и перечень объектов, учитываемых на забалансовых счетах, устанавливается «Рабочим планом счетов», утвержденным Учетной политикой.

1.5. Учреждением при осуществлении своей деятельности применяются следующие

коды вида финансового обеспечения (деятельности):

"2" - приносящая доход деятельность (собственные доходы);

"3" - средства во временном распоряжении;

"4" - субсидия на выполнение государственного (муниципального) задания;

"5" - субсидии на иные цели.

1.6. Внутренний контроль совершаемых в учреждении фактов хозяйственной жизни регламентируется «Положением о внутреннем финансовом контроле», утвержденным Учетной политикой.

Целями внутреннего финансового контроля учреждения являются подтверждение достоверности бухгалтерского учета и отчетности учреждения и соблюдение действующего законодательства России, регулирующего порядок осуществления финансово-хозяйственной деятельности.

Для обеспече[ния эф](https://cloud.consultant.ru/cloud/cgi/online.cgi?ref=9D8161AA42813FF2C5CEF20345109A18045E915A4D486592BF0D91A3DD55F1698951AD87C989255BD5FAE996C40691654393C4422B6702763792395C742FD69E8EDC4717EA615CE677B5d6R0M)фективности внутреннего контроля в Учреждении действует Комиссия по внутреннему финансовому контролю.

1.7. Порядок з[акупок](https://cloud.consultant.ru/cloud/cgi/online.cgi?ref=9D8161AA42813FF2C5CEF20345109A18045E915A4D486592BF0D91A3DD55F1698951AD87C989255BD5FBE892CA0D9E654393C4422B6702763792395C742FD69E8EDC4717EA615CE677B5d6R0M) товаров, работ и услуг определяется в соответствии с Законом от 18 июля 2011 г. № 223-ФЗ «О закупках товаров, работ, услуг отдельными видами юридических лиц», [Положение](https://cloud.consultant.ru/cloud/cgi/online.cgi?ref=9D8161AA42813FF2C5CEF20345109A18045E915A4D486592BF0D91A3DD55F1698951AD87C989255BD5FBE893C30799654393C4422B6702763792395C742FD69E8FDD4C4BBB23d1R3M)м о закупках и планом закупок.

1.8. В случае если для показателя, необходимого для ведения бухгалтерского учета, не установлен метод оценки в законодательстве и в настоящей Учетной политике, то величина оценочного показ[ателя](https://cloud.consultant.ru/cloud/cgi/online.cgi?ref=9D8161AA42813FF2C5CEF20345109A18045E915A4D486592BF0D91A3DD55F1698951AD87C989255BD5FBE893C30799654393C4422B6702763792395C742FD69E8FDD4C4BBB23d1R3M) определяется профессиональным суждением главного бухгалтера.

При внесении [изменений](https://cloud.consultant.ru/cloud/cgi/online.cgi?ref=9D8161AA42813FF2C5CEF20345109A18045E915A4D486592BF0D91A3DD55F1698951AD87C989255BD5FBE893C30491654393C4422B6702763792395C742FD69E8FDD4C4BBB23d1R3M) в учетную политику главный бухгалтер оценивает в целях сопоставления отчетности существенность изменения показателей, отражающих финансовое положение, финанс[овые](https://cloud.consultant.ru/cloud/cgi/online.cgi?ref=9D8161AA42813FF2C5CEF20345109A18045E915A4D486592BF0D91A3DD55F1698951AD87C989255BD5FBE893C30491654393C4422B6702763792395C742FD69E8FDD4C4BBB23d1R3M) результаты деятельности учреждения и движение его денежных средств на основе св[оего профе](https://cloud.consultant.ru/cloud/cgi/online.cgi?ref=9D8161AA42813FF2C5CEF20345109A18045E915A4D486592BF0D91A3DD55F1698951AD87C989255BD5FBE893C10091654393C4422B6702763792395C742FD69E8FDD4C4BBB23d1R3M)ссионального суждения.

Также на основе профессионального суждения оценивается существенность ошибок отчетного п[ериода](https://cloud.consultant.ru/cloud/cgi/online.cgi?ref=9D8161AA42813FF2C5CEF20345109A18045E915A4D486592BF0D91A3DD55F1698951AD87C989255BD5FBE893C10091654393C4422B6702763792395C742FD69E8FDD4C4BBB23d1R3M), выявленных после утверждения отчетности, в целях принятия решения о раскрытии в Поясне[ниях к отче](https://cloud.consultant.ru/cloud/cgi/online.cgi?ref=9D8161AA42813FF2C5CEF20345109A18045E915A4D486592BF0D91A3DD55F1698951AD87C989255BD5FBE893C30798654393C4422B6702763792395C742FD69E8FDD4C4BBB23d1R3M)тности информации о существенных ошибках.

1.9. Учреждение публикует положения учетной политики на своем официальном сайте (http://www.ban.abatskobr.ru/)пу[тем](https://cloud.consultant.ru/cloud/cgi/online.cgi?ref=9D8161AA42813FF2C5CEF20345109A18045E915A4D486592BF0D91A3DD55F1698951AD87C989255BD5FBE893C30798654393C4422B6702763792395C742FD69E8FDD4C4BBB23d1R3M) размещения обобщенной информации, содержащей основные положени[я Учетной](https://cloud.consultant.ru/cloud/cgi/online.cgi?ref=9D8161AA42813FF2C5CEF20345109A18045E915A4D486592BF0D91A3DD55F1698951AD87C989255BD5FBE893C30490654393C4422B6702763792395C742FD69E8FDD4C4BBB23d1R3M) политики учреждения.

1.10. Хозяйственные операции в бухгалтерском учете офор[мляют](https://cloud.consultant.ru/cloud/cgi/online.cgi?ref=9D8161AA42813FF2C5CEF20345109A18045E915A4D486592BF0D91A3DD55F1698951AD87C989255BD5FBE893C30490654393C4422B6702763792395C742FD69E8FDD4C4BBB23d1R3M)ся первичными документами, которые утверждены:

- Приказом Минфина России № 52н;

- Иными норм[ативно-пра](https://cloud.consultant.ru/cloud/cgi/online.cgi?ref=9D8161AA42813FF2C5CEF20345109A18045E915A4D486592BF0D91A3DD55F1698951AD87C989255BD5FBE091C30D9A654393C4422B6702763792395C742FD69E8FDD4C4BBB23d1R3M)вовыми актами (при их отсутствии в Приказе Минфина России № 52н);
- По формам, разработанным самос[тоятел](https://cloud.consultant.ru/cloud/cgi/online.cgi?ref=9D8161AA42813FF2C5CEF20345109A18045E915A4D486592BF0D91A3DD55F1698951AD87C989255BD5FBE091C30D9A654393C4422B6702763792395C742FD69E8FDD4C4BBB23d1R3M)ьно.

1.11. Данные [прошедш](https://cloud.consultant.ru/cloud/cgi/online.cgi?ref=9D8161AA42813FF2C5CEF20345109A18045E915A4D486592BF0D91A3DD55F1698951AD87C989255BD5FBE09DC1019F654393C4422B6702763792395C742FD69E8FDD4C4BBB23d1R3M)их внутренний контроль первичных (сводных) учетных документов регистрируются, систематизируют[ся и](https://cloud.consultant.ru/cloud/cgi/online.cgi?ref=9D8161AA42813FF2C5CEF20345109A18045E915A4D486592BF0D91A3DD55F1698951AD87C989255BD5FBE09DC1019F654393C4422B6702763792395C742FD69E8FDD4C4BBB23d1R3M) накапливаются в регистрах, составленных:

- по унифицир[ованным ф](https://cloud.consultant.ru/cloud/cgi/online.cgi?ref=9D8161AA42813FF2C5CEF20345109A18045E915A4D486592BF0D91A3DD55F1698951AD87C989255BD5FBE09DC1029A654393C4422B6702763792395C742FD69E8FDD4C4BBB23d1R3M)ормам, утвержденным - Приказом Минфина России № 52н;

- по формам, разработанным самостоятельно.

Порядок формирования [регист](https://cloud.consultant.ru/cloud/cgi/online.cgi?ref=9D8161AA42813FF2C5CEF20345109A18045E915A4D486592BF0D91A3DD55F1698951AD87C989255BD5FBE09DC1029A654393C4422B6702763792395C742FD69E8FDD4C4BBB23d1R3M)ров бухгалтерского учета, первичных документов и порядок архивации [установлен](https://cloud.consultant.ru/cloud/cgi/online.cgi?ref=9D8161AA42813FF2C5CEF20345109A18045E915A4D486592BF0D91A3DD55F1698951AD87C989255BD5FBE09DC10190654393C4422B6702763792395C742FD69E8FDD4C4BBB23d1R3M) «Положением о формах и порядке формирования регистров бухгалтерск[ого уч](https://cloud.consultant.ru/cloud/cgi/online.cgi?ref=9D8161AA42813FF2C5CEF20345109A18045E915A4D486592BF0D91A3DD55F1698951AD87C989255BD5FBE09DC10190654393C4422B6702763792395C742FD69E8FDD4C4BBB23d1R3M)ета, первичных документов и порядке архивации» утвержденным Учетной политикой.

1.12. Бухгалте[рская \(фин](https://cloud.consultant.ru/cloud/cgi/online.cgi?ref=9D8161AA42813FF2C5CEF20345109A18045E915A4D486592BF0D91A3DD55F1698951AD87C989255BD5FAE994C6039B654393C4422B6702763792395C742FD69E8FDD4C4BBB23d1R3M)ансовая) отчетность составляется по формам, в объеме и в сроки, установленные учредителем в соответствии с Инст[рукци](https://cloud.consultant.ru/cloud/cgi/online.cgi?ref=9D8161AA42813FF2C5CEF20345109A18045E915A4D486592BF0D91A3DD55F1698951AD87C989255BD5FAE994C6039B654393C4422B6702763792395C742FD69E8FDD4C4BBB23d1R3M)ей № 33н.

Бухгалтерская (финансовая) отчетность за отчетный год формируется с учетом событий после отчетной даты. Обстоятельства, послужившие причиной отражения в отчетности событий после отчетной даты, указываются в текстовой части пояснительной записки (ф. 0503760).

Признание событий после отчетной даты и отражение информации о них в отчетности осуществляется в соответствии с требованиями СГС «События после отчетной даты».

Оценивает существенность влияний и квалифицирует событие как событие после отчетной даты главный бухгалтер на основе своего профессионального суждения по согласованию с органом, осуществляющим полномочия учредителя.

1.13. Порядок и сроки передачи первичных (сводных) учетных документов для отражения в бухгалтерском учете устанавливаются в соответствии с «Графиком документооборота», утвержденным Учетной политикой.

1.14. Первич[ные \(с](https://cloud.consultant.ru/cloud/cgi/online.cgi?ref=9D8161AA42813FF2C5CEF20345109A18045E915A4D486592BF0D91A3DD55F1698951AD87C989255BD5FAE996C40691654393C4422B6702763792395C742FD69E8EDC4717EA615CE677B5d6R0M)водные) учетные документы, регистры бухучета хранятся на бумажном носителе в течение сроков, устанавливаемых в соответствии с правилами ведения архивного дела, но [не м](https://cloud.consultant.ru/cloud/cgi/online.cgi?ref=9D8161AA42813FF2C5CEF20345109A18045E915A4D486592BF0D91A3DD55F1698951AD87C989255BD5FBE892CA0D9E654393C4422B6702763792395C742FD69E8EDC4717EA615CE677B5d6R0M)енее пяти лет после окончания отчетного года, в котором (за который) они составлены.

Бухгалтерская [отчетность](https://cloud.consultant.ru/cloud/cgi/online.cgi?ref=9D8161AA42813FF2C5CEF20345109A18045E915A4D486592BF0D91A3DD55F1698951AD87C989255BD5FBE893C30799654393C4422B6702763792395C742FD69E8FDD4C4BBB23d1R3M) формируется и хранится в виде электронного документа в информационной системе.

1.15. Достоверность данных учета и отчетности подтверждается путем инвентаризаций активов и обя[затель](https://cloud.consultant.ru/cloud/cgi/online.cgi?ref=9D8161AA42813FF2C5CEF20345109A18045E915A4D486592BF0D91A3DD55F1698951AD87C989255BD5FBE893C30799654393C4422B6702763792395C742FD69E8FDD4C4BBB23d1R3M)ств, проводимых в соответствии с «Порядком проведения инвентаризации иму[щества, ф](https://cloud.consultant.ru/cloud/cgi/online.cgi?ref=9D8161AA42813FF2C5CEF20345109A18045E915A4D486592BF0D91A3DD55F1698951AD87C989255BD5FBE893C30491654393C4422B6702763792395C742FD69E8FDD4C4BBB23d1R3M)инансовых активов и обязательств», утвержденным Учетной политикой.

Для проведен[ия ин](https://cloud.consultant.ru/cloud/cgi/online.cgi?ref=9D8161AA42813FF2C5CEF20345109A18045E915A4D486592BF0D91A3DD55F1698951AD87C989255BD5FBE893C30491654393C4422B6702763792395C742FD69E8FDD4C4BBB23d1R3M)вентаризации в учреждении создается постоянно действующая инвентаризационная [комиссия.](https://cloud.consultant.ru/cloud/cgi/online.cgi?ref=9D8161AA42813FF2C5CEF20345109A18045E915A4D486592BF0D91A3DD55F1698951AD87C989255BD5FBE893C10091654393C4422B6702763792395C742FD69E8FDD4C4BBB23d1R3M)

В отдельных случаях (при смене материально ответственных лиц, выявлении фактов хищения, с[тихий](https://cloud.consultant.ru/cloud/cgi/online.cgi?ref=9D8161AA42813FF2C5CEF20345109A18045E915A4D486592BF0D91A3DD55F1698951AD87C989255BD5FBE893C10091654393C4422B6702763792395C742FD69E8FDD4C4BBB23d1R3M)ных бедствиях и т. д.) инвентаризацию может проводить специально созданная рабочая [комисси](https://cloud.consultant.ru/cloud/cgi/online.cgi?ref=9D8161AA42813FF2C5CEF20345109A18045E915A4D486592BF0D91A3DD55F1698951AD87C989255BD5FBE893C30798654393C4422B6702763792395C742FD69E8FDD4C4BBB23d1R3M)я, состав которой утверждается отельным приказом руководителя учреждения.

Инвентаризация имущест[ва и об](https://cloud.consultant.ru/cloud/cgi/online.cgi?ref=9D8161AA42813FF2C5CEF20345109A18045E915A4D486592BF0D91A3DD55F1698951AD87C989255BD5FBE893C30798654393C4422B6702763792395C742FD69E8FDD4C4BBB23d1R3M)язательств (в т. ч. числящихся на забалансовых счетах, за исключением биб[лиотечног](https://cloud.consultant.ru/cloud/cgi/online.cgi?ref=9D8161AA42813FF2C5CEF20345109A18045E915A4D486592BF0D91A3DD55F1698951AD87C989255BD5FBE893C30490654393C4422B6702763792395C742FD69E8FDD4C4BBB23d1R3M)о фонда), а также финансовых результатов (в т. ч. расходов будущих периодов и резервов) проводится не менее одного раза в год перед составлением годовой отчетности, а также в иных случаях, предусмотренных законо[датель](https://cloud.consultant.ru/cloud/cgi/online.cgi?ref=9D8161AA42813FF2C5CEF20345109A18045E915A4D486592BF0D91A3DD55F1698951AD87C989255BD5FBE893C30490654393C4422B6702763792395C742FD69E8FDD4C4BBB23d1R3M)ством.

Инвентаризация библиотечных фондов - один раз в три года.

При наличии [просроченн](https://cloud.consultant.ru/cloud/cgi/online.cgi?ref=9D8161AA42813FF2C5CEF20345109A18045E915A4D486592BF0D91A3DD55F1698951AD87C989255BD5FBE091C30D9A654393C4422B6702763792395C742FD69E8FDD4C4BBB23d1R3M)ой задолженности с бюджетом, с подотчетными лицами, с поставщиками и подрядчиками, по сумма[м при](https://cloud.consultant.ru/cloud/cgi/online.cgi?ref=9D8161AA42813FF2C5CEF20345109A18045E915A4D486592BF0D91A3DD55F1698951AD87C989255BD5FBE091C30D9A654393C4422B6702763792395C742FD69E8FDD4C4BBB23d1R3M)нудительного изъятия - не реже одного раза в квартал.

Сроки проведе[ния план](https://cloud.consultant.ru/cloud/cgi/online.cgi?ref=9D8161AA42813FF2C5CEF20345109A18045E915A4D486592BF0D91A3DD55F1698951AD87C989255BD5FBE09DC1019F654393C4422B6702763792395C742FD69E8FDD4C4BBB23d1R3M)овых инвентаризаций установлены в Графике проведения инвентаризации.

1.16. Организация работы по принятию к уч[ету и](https://cloud.consultant.ru/cloud/cgi/online.cgi?ref=9D8161AA42813FF2C5CEF20345109A18045E915A4D486592BF0D91A3DD55F1698951AD87C989255BD5FBE09DC1019F654393C4422B6702763792395C742FD69E8FDD4C4BBB23d1R3M) выбытию материальных ценностей осуществляется соз[данной на](https://cloud.consultant.ru/cloud/cgi/online.cgi?ref=9D8161AA42813FF2C5CEF20345109A18045E915A4D486592BF0D91A3DD55F1698951AD87C989255BD5FBE09DC1029A654393C4422B6702763792395C742FD69E8FDD4C4BBB23d1R3M) постоянной основе Комиссией по поступлению и выбытию активов (далее - Комиссия), действующей в соответствии с «Положением о комиссии по поступлению и выб[ытию актив](https://cloud.consultant.ru/cloud/cgi/online.cgi?ref=9D8161AA42813FF2C5CEF20345109A18045E915A4D486592BF0D91A3DD55F1698951AD87C989255BD5FBE09DC10190654393C4422B6702763792395C742FD69E8FDD4C4BBB23d1R3M)[ов»,](https://cloud.consultant.ru/cloud/cgi/online.cgi?ref=9D8161AA42813FF2C5CEF20345109A18045E915A4D486592BF0D91A3DD55F1698951AD87C989255BD5FBE09DC1029A654393C4422B6702763792395C742FD69E8FDD4C4BBB23d1R3M) утвержденным Учетной политикой.

## **2. Методы оценки объектов бухгалтерского учета, порядок признания (постановки на учет) и [прекр](https://cloud.consultant.ru/cloud/cgi/online.cgi?ref=9D8161AA42813FF2C5CEF20345109A18045E915A4D486592BF0D91A3DD55F1698951AD87C989255BD5FBE09DC10190654393C4422B6702763792395C742FD69E8FDD4C4BBB23d1R3M)ащение признания (выбытия из учета) объектов бухгалтерского учета и [\(или\) рас](https://cloud.consultant.ru/cloud/cgi/online.cgi?ref=9D8161AA42813FF2C5CEF20345109A18045E915A4D486592BF0D91A3DD55F1698951AD87C989255BD5FAE994C6039B654393C4422B6702763792395C742FD69E8FDD4C4BBB23d1R3M)крытия информации о них в отчетности**

2.1.1. Комиссия, решает вопросы согласования документов по признанию материальных ценностей в составе активов, обязательств и иных объектов бухгалтерского учета, по их выбытию, реклассификации.

2.1.2. Первоначальную стоимость нефинансовых активов формировать в зависимости от направления их поступления:

- Решение о первоначальной (фактической) стоимости объектов нефинансовых активов при их приобретении, сооружении, изготовлении (создании) принимается комиссией на основании сопроводительной и технической документации (государственных контрактов, договоров, накладных поставщика, счетов-фактур, актов о приемке выполненных работ (услуг), паспортов, гарантийных талонов и т. п.), которая представляется материально ответственным лицом в копиях, либо - по требованию Комиссии – в подлинниках. Первоначальную стоимость основного средства формировать по фактическим вложениям, как для обменных операций (п. 15 Стандарта «Основные средства»); Первоначальную стоимость материальных запасов формировать по фактическим вложениям, как для обменных операций (п. 19 Стандарта «Запасы»).
- Первоначальной (фактической) стоимостью нефинансовых активов, поступивших по договорам дарения, пожертвования от коммерческих организаций и граждан; оприходованных в виде излишков, выявленных при инвентаризации, признается их справедливая стоимость, определяемая Комиссией методом рыночных цен. Комиссия вправе выбрать метод амортизированной стоимости замещения, если он более достоверно определяет стоимость объекта. Данные о рыночной цене подтверждаются Комиссией документально (справками (другими подтверждающими документами) Росстата, прайс-листами заводов-изготовителей, информацией, размещенной в СМИ, и т.д.). Если данные о рыночных ценах недоступны, то справедливая стоимость признается в условной оценке: один объект, 1 руб. После того как данные о ценах станут известны, Комиссия пересматривает балансовую стоимость такого объекта;
- (фактическая) стоимость нефинансовых Первоначальная активов при ИX безвозмездном получении от учредителя, а также других учреждений (организаций госсектора) определяется на основании данных о первоначальной стоимости предыдущего балансодержателя, указанной в передаточных документах: извещении (ф. 0504805) или акте приема-передачи.

При определении первоначальной стоимости нескольких имущественных объектов расходы на доставку (установку, монтаж) распределять пропорционально стоимости каждого доставляемого (устанавливаемого, монтируемого) объекта в их общей стоимости.

2.1.3. Принятие решений по вопросам обесценения активов.

Учреждение осуществляет процедуры обесценения активов (при необходимости) в соответствии с требованиями СГС "Обесценение активов".

Тест на обесценение проводит Инвентаризационная комиссия во время годовой инвентаризации имущества, выявляя признаки обесценения каждого актива индивидуально.

Рассмотрение результатов проведения теста на обесценение и оценку необходимости определения справедливой стоимости актива осуществляет Комиссия.

По итогам рассмотрения результатов теста на обесценение оформляется протокол, в котором указывается предлагаемое решение (проводить или не проводить оценку справедливой стоимости актива).

В случае если предлагается решение о проведении оценки, также указывается оптимальный метод определения справедливой стоимости актива.

 $\overline{7}$ 

Убыток от обесценения актива признается в учете на основании Бухгалтерской справки (ф. 0504833) и приказа руководителя.

В части имущества, распоряжаться которым учреждение не имеет права, признание убытка осуществляется только по согласованию с органом, осуществляющим функции и полномочия учредителя (иным собственником имущества), в порядке, предусмотренном на согласование списания основных средств.

2.1.4. Имущество, которое учреждение получило в пользование, кроме объектов аренды, подпадающих под стандарт «Аренда», учитывать на счете 01 «Имущество, полученное в пользование». Объекты учитывать на основании акта приема-передачи или другого документа, который подтвердит получение имущества, прав на него, по стоимости указанной в передаточных документах. Если такая стоимость отсутствует - в условной оценке: один объект, один рубль. Неисключительные права пользования на результаты интеллектуальной деятельности учитывать по стоимости, установленной в договоре программа покупается по отдельному договору; в условной оценке один рубль за один объект - программа покупается вместе с оборудованием.

2.1.5. Материальные ценности учреждения, не соответствующие критериям активов учитывать на счете 02 «Материальные ценности на хранение» в условной оценке: один объект, один рубль.

#### 2.1.6. Учет основных средств.

Единицей учета основных средств является инвентарный объект.

Комиссия устанавливает закрытый перечень объектов основных средств (при наличии):

- которые подлежат объединению в один инвентарный объект;
- для которых необходимо начисление амортизации по структурной части единого объекта.

А так же Комиссия определяет необходимость объединения и конкретный перечень объелиняемых объектов.

В комплекс объектов основных средств объединяются объекты имущества несущественной стоимости. Не считается существенной стоимость до 20 000 рублей за один имущественный объект.

Аналитический учет объектов библиотечного фонда в регистрах индивидуального и суммового учета ведется сотрудниками библиотеки в соответствии с Порядком, утвержденным приказом Минкультуры от 08.10.2012 № 1077.

Объекты библиотечного фонда стоимостью до 100 000 руб. учитываются в регистрах бухучета в денежном выражении общей суммой без количественного учета в разрезе кодов финансового обеспечения. Учет ведется в Инвентарной карточке группового учета основных средств (ф. 0504032).

На каждый объект библиотечного фонда стоимостью свыше 100 000 руб. открывается отдельная Инвентарная карточка учета основных средств (ф. 0504031).

Каждому инвентарному объекту, за исключением объектов библиотечного фонда, присваивается уникальный инвентарный номер, состоящий из одиннадцати знаков.

Установить следующую структуру инвентарного номера основного средства:

- Х (один знак) код источника финансирования;
- XXX (три знака)- код синтетического счета плана счетов;
- XX (два знака)- код аналитического счета плана счетов;
- XXXXX (пять знаков) порядковый номер.

Инвентарные номера наносятся несмываемой краской или водостойким маркером материально ответственным лицом в присутствии уполномоченного члена Комиссии. При невозможности нанесения несмываемой краски на инвентарный объект последнему присваивается номер без нанесения инвентарного номера на объект.

Объектам аренды, в отношении которых балансодержатель (собственник) не указал в передаточных документах инвентарный номер, присваивается инвентарный номер в соответствии с порядком, предусмотренным настоящей Учетной политикой.

Правила п. 27, 28 СГС «Основные средства» не применяются к объектам основных средств Учреждения.

Срок полезного использования объектов основных средств устанавливается Комиссией в соответствии с п. 35 СГС «Основные средства» в порядке, установленном в «Положении о комиссии по поступлению и выбытию активов» исходя из ожидаемого срока получения экономических выгод и (или) полезного потенциала, заключенного в активе.

В случаях изменения первоначально принятых нормативных показателей функционирования объекта основных средств, в том числе в результате проведенной достройки, дооборудования, реконструкции или модернизации, срок полезного использования по т[акому](https://cloud.consultant.ru/cloud/cgi/online.cgi?ref=9D8161AA42813FF2C5CEF20345109A18045E915A4D486592BF0D91A3DD55F1698951AD87C989255BD5FAE996C40691654393C4422B6702763792395C742FD69E8EDC4717EA615CE677B5d6R0M) объекту Комиссией пересматривается.

Амортизация по всем основным средствам начисляется линейным методом.

Основные сре[дства](https://cloud.consultant.ru/cloud/cgi/online.cgi?ref=9D8161AA42813FF2C5CEF20345109A18045E915A4D486592BF0D91A3DD55F1698951AD87C989255BD5FBE892CA0D9E654393C4422B6702763792395C742FD69E8EDC4717EA615CE677B5d6R0M) стоимостью до 10 000 рублей включительно (за исключением объектов библиотечного фонда) принимать к учету на забалансовый счет 21 «Основные средства в эксплуата[ции» по ба](https://cloud.consultant.ru/cloud/cgi/online.cgi?ref=9D8161AA42813FF2C5CEF20345109A18045E915A4D486592BF0D91A3DD55F1698951AD87C989255BD5FBE893C30799654393C4422B6702763792395C742FD69E8FDD4C4BBB23d1R3M)лансовой стоимости введенного в эксплуатацию объекта.

В случае приобретения объектов основных средств за счет средств целевых субсидий сумма вложений, сформированных на счете 0 106 00 000, переводится с кода вида деятельности "5" - [суб](https://cloud.consultant.ru/cloud/cgi/online.cgi?ref=9D8161AA42813FF2C5CEF20345109A18045E915A4D486592BF0D91A3DD55F1698951AD87C989255BD5FBE893C30799654393C4422B6702763792395C742FD69E8FDD4C4BBB23d1R3M)сидии на иные цели на код вида деятельности "4" - субсидия на выполнение государ[ственного](https://cloud.consultant.ru/cloud/cgi/online.cgi?ref=9D8161AA42813FF2C5CEF20345109A18045E915A4D486592BF0D91A3DD55F1698951AD87C989255BD5FBE893C30491654393C4422B6702763792395C742FD69E8FDD4C4BBB23d1R3M) (муниципального) задания в порядке, приведенном в п. 2.2.4 Приложения к Письму Минфина России от 18.09.2012 N 02-06-07/3798.

При приобрете[нии \(с](https://cloud.consultant.ru/cloud/cgi/online.cgi?ref=9D8161AA42813FF2C5CEF20345109A18045E915A4D486592BF0D91A3DD55F1698951AD87C989255BD5FBE893C30491654393C4422B6702763792395C742FD69E8FDD4C4BBB23d1R3M)оздании) основных средств за счет средств, полученных более чем по одному виду дея[тельности](https://cloud.consultant.ru/cloud/cgi/online.cgi?ref=9D8161AA42813FF2C5CEF20345109A18045E915A4D486592BF0D91A3DD55F1698951AD87C989255BD5FBE893C10091654393C4422B6702763792395C742FD69E8FDD4C4BBB23d1R3M), сумма вложений, сформированных на счете 0 106 00 000, переводится с кодов вида деятельности "2" и "5" на код вида деятельности "4".

В слу[чае пр](https://cloud.consultant.ru/cloud/cgi/online.cgi?ref=9D8161AA42813FF2C5CEF20345109A18045E915A4D486592BF0D91A3DD55F1698951AD87C989255BD5FBE893C10091654393C4422B6702763792395C742FD69E8FDD4C4BBB23d1R3M)инятия учредителем решения о содержании за счет средств субсидии объекта основных с[редств, ран](https://cloud.consultant.ru/cloud/cgi/online.cgi?ref=9D8161AA42813FF2C5CEF20345109A18045E915A4D486592BF0D91A3DD55F1698951AD87C989255BD5FBE893C30798654393C4422B6702763792395C742FD69E8FDD4C4BBB23d1R3M)ее приобретенного (созданного) учреждением за счет средств от приносящей доход деятельности, осуществляется перевод стоимости этого объекта с кода вида деятельности "2" на код [вида](https://cloud.consultant.ru/cloud/cgi/online.cgi?ref=9D8161AA42813FF2C5CEF20345109A18045E915A4D486592BF0D91A3DD55F1698951AD87C989255BD5FBE893C30798654393C4422B6702763792395C742FD69E8FDD4C4BBB23d1R3M) деятельности "4" с одновременным переводом суммы начисленной аморти[зации.](https://cloud.consultant.ru/cloud/cgi/online.cgi?ref=9D8161AA42813FF2C5CEF20345109A18045E915A4D486592BF0D91A3DD55F1698951AD87C989255BD5FBE893C30490654393C4422B6702763792395C742FD69E8FDD4C4BBB23d1R3M) 

Ответственными за хранение технической документации основных средств являются материально ответственные лица, за которыми закреплены основные с[редств](https://cloud.consultant.ru/cloud/cgi/online.cgi?ref=9D8161AA42813FF2C5CEF20345109A18045E915A4D486592BF0D91A3DD55F1698951AD87C989255BD5FBE893C30490654393C4422B6702763792395C742FD69E8FDD4C4BBB23d1R3M)а.

Локально-вычислительная сеть (ЛВС) и охранно-пожарная сигнализация (ОПС) как отдельные инвентар[ные объект](https://cloud.consultant.ru/cloud/cgi/online.cgi?ref=9D8161AA42813FF2C5CEF20345109A18045E915A4D486592BF0D91A3DD55F1698951AD87C989255BD5FBE091C30D9A654393C4422B6702763792395C742FD69E8FDD4C4BBB23d1R3M)ы не учитываются.

Отдельные элементы ЛВС и ОПС, которые соответствуют критериям основных средств, установлен[ным Стан](https://cloud.consultant.ru/cloud/cgi/online.cgi?ref=9D8161AA42813FF2C5CEF20345109A18045E915A4D486592BF0D91A3DD55F1698951AD87C989255BD5FBE09DC1019F654393C4422B6702763792395C742FD69E8FDD4C4BBB23d1R3M)дартом «[Основн](https://cloud.consultant.ru/cloud/cgi/online.cgi?ref=9D8161AA42813FF2C5CEF20345109A18045E915A4D486592BF0D91A3DD55F1698951AD87C989255BD5FBE091C30D9A654393C4422B6702763792395C742FD69E8FDD4C4BBB23d1R3M)ые средства», учитываются как отдельные основные средства.

Элементы ЛВС или ОПС, для которых установлен одинаковый срок полезного использования, учитываются как единый инвента[рный](https://cloud.consultant.ru/cloud/cgi/online.cgi?ref=9D8161AA42813FF2C5CEF20345109A18045E915A4D486592BF0D91A3DD55F1698951AD87C989255BD5FBE09DC1019F654393C4422B6702763792395C742FD69E8FDD4C4BBB23d1R3M) объект в порядке, установленном настоящей Учетной [политики.](https://cloud.consultant.ru/cloud/cgi/online.cgi?ref=9D8161AA42813FF2C5CEF20345109A18045E915A4D486592BF0D91A3DD55F1698951AD87C989255BD5FBE09DC1029A654393C4422B6702763792395C742FD69E8FDD4C4BBB23d1R3M)

Имущество, относящееся к категории особо ценного имущества (ОЦИ), определяет Комиссия. Принятие реше[ний о](https://cloud.consultant.ru/cloud/cgi/online.cgi?ref=9D8161AA42813FF2C5CEF20345109A18045E915A4D486592BF0D91A3DD55F1698951AD87C989255BD5FBE09DC1029A654393C4422B6702763792395C742FD69E8FDD4C4BBB23d1R3M)б отнесении поступившего имущества к ОЦИ осуществляется в [соответств](https://cloud.consultant.ru/cloud/cgi/online.cgi?ref=9D8161AA42813FF2C5CEF20345109A18045E915A4D486592BF0D91A3DD55F1698951AD87C989255BD5FBE09DC10190654393C4422B6702763792395C742FD69E8FDD4C4BBB23d1R3M)ии с Перечнем особо ценного движимого имущества, утвержденн[ым ор](https://cloud.consultant.ru/cloud/cgi/online.cgi?ref=9D8161AA42813FF2C5CEF20345109A18045E915A4D486592BF0D91A3DD55F1698951AD87C989255BD5FBE09DC10190654393C4422B6702763792395C742FD69E8FDD4C4BBB23d1R3M)ганом, осуществляющим в отношении учреждения функции и полномочия учредителя.

Счет 4 210 0[6 000 отр](https://cloud.consultant.ru/cloud/cgi/online.cgi?ref=9D8161AA42813FF2C5CEF20345109A18045E915A4D486592BF0D91A3DD55F1698951AD87C989255BD5FAE994C6039B654393C4422B6702763792395C742FD69E8FDD4C4BBB23d1R3M)ажает балансовую стоимость особо ценного имущества, закрепленного на праве оперативного управления.

На сумму изменений показателя учредителю направляется извешение ф.0504805 один раз в год при составлении годовой бухгалтерской отчетности.

Особо ценное имущество, приобретенное за счет средств от приносящей доход деятельности, отражать без применения счета 2 210 06 000 в соответствии с Инструкцией 183н. 157н.

Переоценку основных средств производить в сроки и в порядке, устанавливаемые Правительством РФ, а так же в случае отчуждения активов не в пользу организаций госсектора.

При переоценке объекта основных средств (п. 41 СГС «Основные средства») накопленная амортизация на дату переоценки пересчитывается пропорционально изменению первоначальной стоимости объекта таким образом, чтобы его остаточная стоимость после переоценки равнялась его переоцененной стоимости.

При этом балансовая стоимость и накопленная амортизация увеличиваются (умножаются) на одинаковый коэффициент таким образом, чтобы при их суммировании получить переоцененную стоимость на дату проведения переоценки.

Стоимость ликвидируемых (разукомплектованных) частей объекта основных средств, порядок уменьшения стоимости основного средства после его частичной ликвидации (разукомплектации) определяет Комиссия в соответствии с «Порядком определения стоимости при частичной ликвидации (разукомплектации) объектов основных средств установлен», утвержденным Учетной политикой.

Если возможно определить первоначальную стоимость ликвидированной части основного средства по учетным данным сумму амортизационных отчислений, приходящихся на ликвидированную часть, рассчитать по формуле:

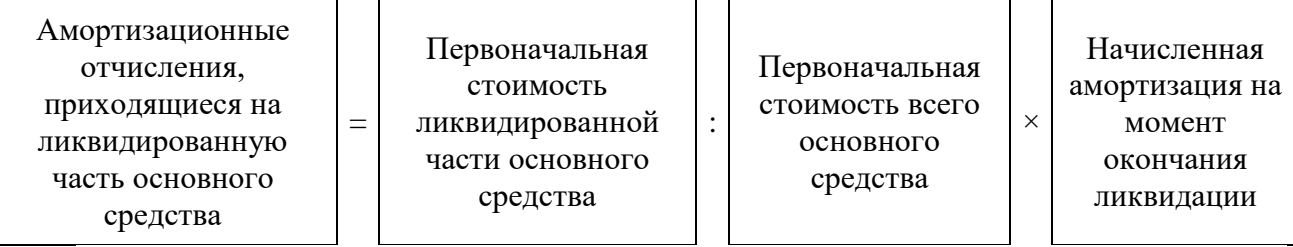

Если определить первоначальную стоимость ликвидируемой части основного средства исходя из учетных данных невозможно: определяется доля ликвилируемого имущества в процентном отношении к какому-либо физическому показателю (площади, объему, весу, иному показателю, установленному комиссией по поступлению и выбытию активов), характеризующему основное средство. С учетом этой доли рассчитывается стоимость и сумма амортизации, приходящиеся на ликвидируемое имущество.

После частичной ликвидации (разукомплектации) амортизацию по основному средству начислять исходя из его стоимости, скорректированной на стоимость ликвидированной части и новой нормы амортизации.

Право пользования объектом учета аренды на льготных условиях (в том числе безвозмездно) принимается к учету по справедливой стоимости арендных платежей, что означает рыночную стоимость арендных платежей по аналогичным объектам имущества.

Справедливую стоимость арендных платежей определяет Комиссия.

Если ссудодатель учреждение государственного сектора, Комиссия делает запрос согласование справедливой стоимости арендных платежей ссудодателю.

В случае если имущество по договору аренды (безвозмездного пользования) принимается на неопределенный срок - срок полезного использования таких объектов признается равным периоду содержания данного имущества, равному периоду бюджетного цикла (период по плану ФХД) с дальнейшим продлением на каждый следующий бюджетный цикл, до момента прекращения действия данных договоров.

2.1.7. Учет материальных запасов.

Единицей бухгалтерского учета материальных запасов является: номенклатурная (реестровая) единица.

Выбытие (отпуск) материальных запасов производить по средней фактической стоимости.

Бланки строгой отчетности учитываются на забалансовом счете 03 «Бланки строгой отчетности» в разрезе ответственных за их хранение и выдачу лиц, мест хранения в условной оценке: один бланк, один руб. Перечень бланков строгой отчетности утвержден Учетной политикой. Порядок приемки, хранения выдачи (списания) бланков строгой отчетности регламентирован «Положением о приемке, хранении, выдаче (списании) бланков строгой отчетности».

Нормы расхода ГСМ разрабатываются учреждением самостоятельно на основе Методические реко[мендац](https://cloud.consultant.ru/cloud/cgi/online.cgi?ref=9D8161AA42813FF2C5CEF20345109A18045E915A4D486592BF0D91A3DD55F1698951AD87C989255BD5FAE996C40691654393C4422B6702763792395C742FD69E8EDC4717EA615CE677B5d6R0M)ии № АМ-23-р.

Нормы расхода ГСМ утверждаются отдельным приказом руководителя учреждения.

Период прим[енения](https://cloud.consultant.ru/cloud/cgi/online.cgi?ref=9D8161AA42813FF2C5CEF20345109A18045E915A4D486592BF0D91A3DD55F1698951AD87C989255BD5FBE892CA0D9E654393C4422B6702763792395C742FD69E8EDC4717EA615CE677B5d6R0M) зимней надбавки к нормам расхода ГСМ и ее величина устанавливаются ежегодно приказом руководителя учреждения.

Списание на з[атраты рас](https://cloud.consultant.ru/cloud/cgi/online.cgi?ref=9D8161AA42813FF2C5CEF20345109A18045E915A4D486592BF0D91A3DD55F1698951AD87C989255BD5FBE893C30799654393C4422B6702763792395C742FD69E8FDD4C4BBB23d1R3M)ходов по ГСМ осуществляется по фактическому расходу на основании путевых листов, но не выше норм, установленных приказом руководителя учреждения.

Учет запас[ных ч](https://cloud.consultant.ru/cloud/cgi/online.cgi?ref=9D8161AA42813FF2C5CEF20345109A18045E915A4D486592BF0D91A3DD55F1698951AD87C989255BD5FBE893C30799654393C4422B6702763792395C742FD69E8FDD4C4BBB23d1R3M)астей, установленных на автотранспорт, на забалансовом счете 09 «Запасные части к [транспорт](https://cloud.consultant.ru/cloud/cgi/online.cgi?ref=9D8161AA42813FF2C5CEF20345109A18045E915A4D486592BF0D91A3DD55F1698951AD87C989255BD5FBE893C30491654393C4422B6702763792395C742FD69E8FDD4C4BBB23d1R3M)ным средствам, выданные взамен изношенных» ведется по фактической цене, по которой указанные запасные части были списаны при ремонте со счета 0.105.36.000 «Проч[ие ма](https://cloud.consultant.ru/cloud/cgi/online.cgi?ref=9D8161AA42813FF2C5CEF20345109A18045E915A4D486592BF0D91A3DD55F1698951AD87C989255BD5FBE893C30491654393C4422B6702763792395C742FD69E8FDD4C4BBB23d1R3M)териальные запасы – иное движимое имущество учреждения». Перечень материаль[ных ценно](https://cloud.consultant.ru/cloud/cgi/online.cgi?ref=9D8161AA42813FF2C5CEF20345109A18045E915A4D486592BF0D91A3DD55F1698951AD87C989255BD5FBE893C10091654393C4422B6702763792395C742FD69E8FDD4C4BBB23d1R3M)стей, учитываемых на забалансовом счете 09 "Запасные части к транспортным средствам, выданные взамен изношенных" утвержден Учетной политикой.

Для це[лей уч](https://cloud.consultant.ru/cloud/cgi/online.cgi?ref=9D8161AA42813FF2C5CEF20345109A18045E915A4D486592BF0D91A3DD55F1698951AD87C989255BD5FBE893C10091654393C4422B6702763792395C742FD69E8FDD4C4BBB23d1R3M)ета по счету 27 «Материальные ценности, выданные в личное пользование работникам (сотру[дникам\)»](https://cloud.consultant.ru/cloud/cgi/online.cgi?ref=9D8161AA42813FF2C5CEF20345109A18045E915A4D486592BF0D91A3DD55F1698951AD87C989255BD5FBE893C30798654393C4422B6702763792395C742FD69E8FDD4C4BBB23d1R3M) личным пользованием для выполнения служебных (должностных) обязанностей считать: специальная одежду, специальную обувь; материальные ценности специ[ально](https://cloud.consultant.ru/cloud/cgi/online.cgi?ref=9D8161AA42813FF2C5CEF20345109A18045E915A4D486592BF0D91A3DD55F1698951AD87C989255BD5FBE893C30798654393C4422B6702763792395C742FD69E8FDD4C4BBB23d1R3M)го назначения (например, очки, шлемы, противогазы, респираторы и др.); [ноутбуки.](https://cloud.consultant.ru/cloud/cgi/online.cgi?ref=9D8161AA42813FF2C5CEF20345109A18045E915A4D486592BF0D91A3DD55F1698951AD87C989255BD5FBE893C30490654393C4422B6702763792395C742FD69E8FDD4C4BBB23d1R3M)

Топливные карты учитывать на забалансовом счете 03 «Бланки строгой отчетности» в разрезе материально ответственных лиц. Учет карт вести в условной [оценк](https://cloud.consultant.ru/cloud/cgi/online.cgi?ref=9D8161AA42813FF2C5CEF20345109A18045E915A4D486592BF0D91A3DD55F1698951AD87C989255BD5FBE893C30490654393C4422B6702763792395C742FD69E8FDD4C4BBB23d1R3M)е один рубль за одну карту. Для детального контроля за движением карт отражать их поступление и выбытие в Журнале учета пр[иема и вы](https://cloud.consultant.ru/cloud/cgi/online.cgi?ref=9D8161AA42813FF2C5CEF20345109A18045E915A4D486592BF0D91A3DD55F1698951AD87C989255BD5FBE091C30D9A654393C4422B6702763792395C742FD69E8FDD4C4BBB23d1R3M)дачи топливных карт. Порядок отражения учета топливных карт: учтена топливная карта за балансом - увеличение забалансового счета 03; возвращена топливная карта - уменьшение забалансо[вого сч](https://cloud.consultant.ru/cloud/cgi/online.cgi?ref=9D8161AA42813FF2C5CEF20345109A18045E915A4D486592BF0D91A3DD55F1698951AD87C989255BD5FBE091C30D9A654393C4422B6702763792395C742FD69E8FDD4C4BBB23d1R3M)ета 03.

Фактическая с[тоимость](https://cloud.consultant.ru/cloud/cgi/online.cgi?ref=9D8161AA42813FF2C5CEF20345109A18045E915A4D486592BF0D91A3DD55F1698951AD87C989255BD5FBE09DC1019F654393C4422B6702763792395C742FD69E8FDD4C4BBB23d1R3M) материальных запасов, полученных в результате ремонта, разборки, утилизации (ликвидации), основных средств или иного имущества (в том числе ветоши, полученной [от списа](https://cloud.consultant.ru/cloud/cgi/online.cgi?ref=9D8161AA42813FF2C5CEF20345109A18045E915A4D486592BF0D91A3DD55F1698951AD87C989255BD5FBE09DC1029A654393C4422B6702763792395C742FD69E8FDD4C4BBB23d1R3M)ния мягкого инвент[аря\) о](https://cloud.consultant.ru/cloud/cgi/online.cgi?ref=9D8161AA42813FF2C5CEF20345109A18045E915A4D486592BF0D91A3DD55F1698951AD87C989255BD5FBE09DC1019F654393C4422B6702763792395C742FD69E8FDD4C4BBB23d1R3M)пределяется исходя из следующих факторов:

- их справедливой стоим[ости н](https://cloud.consultant.ru/cloud/cgi/online.cgi?ref=9D8161AA42813FF2C5CEF20345109A18045E915A4D486592BF0D91A3DD55F1698951AD87C989255BD5FBE09DC1029A654393C4422B6702763792395C742FD69E8FDD4C4BBB23d1R3M)а дату принятия к бухгалтерскому учету, рассчитанной методом рыночных цен;
- сумм, уплачи[ваемых уч](https://cloud.consultant.ru/cloud/cgi/online.cgi?ref=9D8161AA42813FF2C5CEF20345109A18045E915A4D486592BF0D91A3DD55F1698951AD87C989255BD5FBE09DC10190654393C4422B6702763792395C742FD69E8FDD4C4BBB23d1R3M)реждением за доставку материальных запасов, приведение их в состояние, пригодное для использования.

Приоб[ретенн](https://cloud.consultant.ru/cloud/cgi/online.cgi?ref=9D8161AA42813FF2C5CEF20345109A18045E915A4D486592BF0D91A3DD55F1698951AD87C989255BD5FBE09DC10190654393C4422B6702763792395C742FD69E8FDD4C4BBB23d1R3M)ые, но находящиеся в пути запасы признаются в бухгалтерском учете в оценке, предусмотр[енной гос](https://cloud.consultant.ru/cloud/cgi/online.cgi?ref=9D8161AA42813FF2C5CEF20345109A18045E915A4D486592BF0D91A3DD55F1698951AD87C989255BD5FAE994C6039B654393C4422B6702763792395C742FD69E8FDD4C4BBB23d1R3M)ударственным контрактом (договором). Если учреждение понесло дополнительные затраты, стоимость запасов уве[личив](https://cloud.consultant.ru/cloud/cgi/online.cgi?ref=9D8161AA42813FF2C5CEF20345109A18045E915A4D486592BF0D91A3DD55F1698951AD87C989255BD5FAE994C6039B654393C4422B6702763792395C742FD69E8FDD4C4BBB23d1R3M)ается на сумму данных затрат в день поступления запасов в учреждение. Отклонения фактической стоимости материальных запасов от учетной цены отдельно в учете не отражаются

2.2. Учет непроизведенных активов.

Земельные участки, закрепленные за учреждением на праве безвозмездного (бессрочного) пользования, учитываются в составе непроизведенных активов по кадастровой стоимости.

Проверка актуальности кадастровой стоимости земельного участка, по которой он отражен в учете, осуществляется ежегодно, перед составлением годовой отчетности. Если выявлено изменение кадастровой стоимости, в учете отражается изменение стоимости земельного участка - объекта непроизведенных активов.

Порядок отражения в бухгалтерском учете операции при разделе (размежевании) земельных участков:

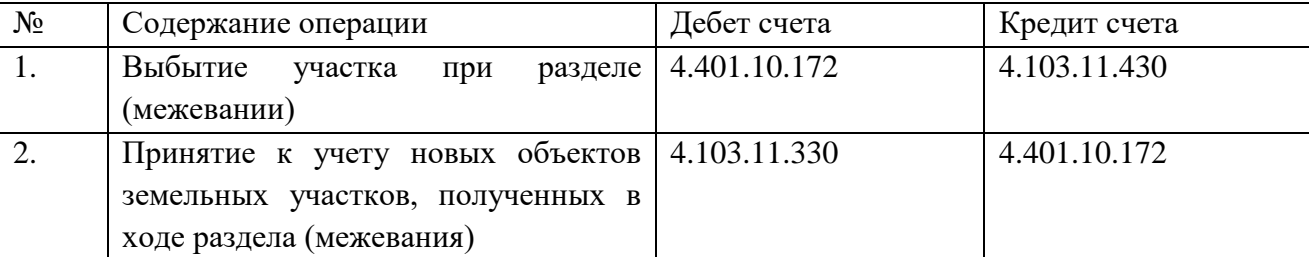

Объект непроизведенных активов учитывается на забалансовом счете 02 "Материальные ценности на хранении", если он не соответствует критериям признания актива.

2.3. Учет затрат и калькулирование себестоимости выполненных услуг, работ, готовой продукции.

Затраты учреждения при выполнении работ, оказании услуг являются прямыми.

Прямыми расходами признаются расходы, которые осуществлены непосредственно для оказания конкретного вида услуг, производства конкретного вида продукции.

Аналитический учет по счету 0 109 61 "Себестоимость готовой продукции, работ, услуг" вести в разрезе следующих видов услуг:

- Дошкольное образование
- Общее образование
- Молодежная политика

Установить следующий перечень прямых затрат:

- 211 Расходы по оплате труда
- $\omega$  . 212 Расходы на прочие несоциальные выплаты персоналу в денежной форме
- $\Delta \sim 10^4$ 213 Расходы на начисления на оплату труда
- 214 Расходы на прочие несоциальные выплаты персоналу в натуральной форме
- 221 Расходы на услуги связи  $\mathbf{L}$
- 222 Расходы на транспортные услуги
- 223 Расходы на коммунальные платежи  $\Delta \sim 10^4$
- 224 Расходы на арендную плату за пользование имуществом (за исключением земельных участков и других обособленных природных объектов)
- 225 Расходы на услуги по содержанию имущества  $\Delta$
- 226 Расходы на прочие услуги
- 227 Расходы на страхование
- 229 Расходы на арендную плату за пользование земельными участками и другими обособленными природными объектами
- 272 Расходование материальных запасов
- 291 Налоги, пошлины и сборы  $\Delta \sim 10^4$
- 296 Иные выплаты текушего характера физическим лицам

Установить, что фактическую себестоимость услуг, работ определять ежемесячно и полностью закрывать на финансовый результат в последний день месяца и относить в дебет счета 0 401 10 131.

Затраты Учреждения которые не относятся на формирование себестоимости работ, оказании услуг являются прочими расходами Учреждения и учитываются на счете 0 401 20 200 «Расходы учреждения».

2.4. Учет финансовых активов.

Учет денежных средств осуществляется в соответствии с требованиями, установленными Указаниями N 3210-У.

Лимит остатка кассы утверждается отдельным приказом руководителя учреждения.

Кассовая книга ведется автоматизированным способом.

Выдача средств на хозяйственные расходы производится штатным работникам, с которыми заключе[н догов](https://cloud.consultant.ru/cloud/cgi/online.cgi?ref=9D8161AA42813FF2C5CEF20345109A18045E915A4D486592BF0D91A3DD55F1698951AD87C989255BD5FAE996C40691654393C4422B6702763792395C742FD69E8EDC4717EA615CE677B5d6R0M)ор о полной материальной ответственности путем безналичного расчета.

Безналичные [расчет](https://cloud.consultant.ru/cloud/cgi/online.cgi?ref=9D8161AA42813FF2C5CEF20345109A18045E915A4D486592BF0D91A3DD55F1698951AD87C989255BD5FBE892CA0D9E654393C4422B6702763792395C742FD69E8EDC4717EA615CE677B5d6R0M)ы с подотчетными лицами осуществляются посредством зачисления подотчетных сумм на банковские зарплатные карты сотрудников.

Перечень лиц, [имеющих](https://cloud.consultant.ru/cloud/cgi/online.cgi?ref=9D8161AA42813FF2C5CEF20345109A18045E915A4D486592BF0D91A3DD55F1698951AD87C989255BD5FBE893C30799654393C4422B6702763792395C742FD69E8FDD4C4BBB23d1R3M) право получать наличные денежные средства под отчет на приобретение товаров (работ, услуг), утвержден Учетной политикой.

Выдача денежных средств в подотчет производится на основании письменного заявления получ[ателя](https://cloud.consultant.ru/cloud/cgi/online.cgi?ref=9D8161AA42813FF2C5CEF20345109A18045E915A4D486592BF0D91A3DD55F1698951AD87C989255BD5FBE893C30799654393C4422B6702763792395C742FD69E8FDD4C4BBB23d1R3M) с указанием назначения аванса и срока, на который он выдается. Выдача средств под [отчет прои](https://cloud.consultant.ru/cloud/cgi/online.cgi?ref=9D8161AA42813FF2C5CEF20345109A18045E915A4D486592BF0D91A3DD55F1698951AD87C989255BD5FBE893C30491654393C4422B6702763792395C742FD69E8FDD4C4BBB23d1R3M)зводится штатным сотрудникам, не имеющим задолженности за ранее полученные суммы, по которым наступил срок представления авансового отчета. Денежные средств[а на](https://cloud.consultant.ru/cloud/cgi/online.cgi?ref=9D8161AA42813FF2C5CEF20345109A18045E915A4D486592BF0D91A3DD55F1698951AD87C989255BD5FBE893C30491654393C4422B6702763792395C742FD69E8FDD4C4BBB23d1R3M) хозяйственные нужды выдавать подотчет в размере до 10000 (Десяти тысяч) рубл[ей на сро](https://cloud.consultant.ru/cloud/cgi/online.cgi?ref=9D8161AA42813FF2C5CEF20345109A18045E915A4D486592BF0D91A3DD55F1698951AD87C989255BD5FBE893C10091654393C4422B6702763792395C742FD69E8FDD4C4BBB23d1R3M)к до 15 дней. По окончании установленного срока работник должен в течение трех рабочих дней отчитаться о произведенных расходах или сдать излишние д[енежн](https://cloud.consultant.ru/cloud/cgi/online.cgi?ref=9D8161AA42813FF2C5CEF20345109A18045E915A4D486592BF0D91A3DD55F1698951AD87C989255BD5FBE893C10091654393C4422B6702763792395C742FD69E8FDD4C4BBB23d1R3M)ые средства в кассу учреждения.

Установить е[диные но](https://cloud.consultant.ru/cloud/cgi/online.cgi?ref=9D8161AA42813FF2C5CEF20345109A18045E915A4D486592BF0D91A3DD55F1698951AD87C989255BD5FBE893C30798654393C4422B6702763792395C742FD69E8FDD4C4BBB23d1R3M)рмы командировочных расходов для всех работников учреждения:

- суточные – 100 рублей;

- проезд и пр[оживание](https://cloud.consultant.ru/cloud/cgi/online.cgi?ref=9D8161AA42813FF2C5CEF20345109A18045E915A4D486592BF0D91A3DD55F1698951AD87C989255BD5FBE893C30490654393C4422B6702763792395C742FD69E8FDD4C4BBB23d1R3M) – согласно подтверждающих документов. При отсутствии документов, подтверждающих эти расходы - не возмещаются.

В течение отчетного года нормы командировочных расходов [могут](https://cloud.consultant.ru/cloud/cgi/online.cgi?ref=9D8161AA42813FF2C5CEF20345109A18045E915A4D486592BF0D91A3DD55F1698951AD87C989255BD5FBE893C30490654393C4422B6702763792395C742FD69E8FDD4C4BBB23d1R3M) быть изменены особым распоряжением руководителя учреждения.

При направле[нии в одн](https://cloud.consultant.ru/cloud/cgi/online.cgi?ref=9D8161AA42813FF2C5CEF20345109A18045E915A4D486592BF0D91A3DD55F1698951AD87C989255BD5FBE091C30D9A654393C4422B6702763792395C742FD69E8FDD4C4BBB23d1R3M)одневные командировки по территории РФ суточные не выплачиваются. Фактический срок пребывания сотрудника в месте командирования определяется по проездным документам, [пред](https://cloud.consultant.ru/cloud/cgi/online.cgi?ref=9D8161AA42813FF2C5CEF20345109A18045E915A4D486592BF0D91A3DD55F1698951AD87C989255BD5FBE091C30D9A654393C4422B6702763792395C742FD69E8FDD4C4BBB23d1R3M)ставляемым сотрудником по возвращении из служебной команди[ровки.](https://cloud.consultant.ru/cloud/cgi/online.cgi?ref=9D8161AA42813FF2C5CEF20345109A18045E915A4D486592BF0D91A3DD55F1698951AD87C989255BD5FBE09DC1019F654393C4422B6702763792395C742FD69E8FDD4C4BBB23d1R3M)

Выдача доверенностей на получение товарно-материальных ценностей осуществляется только материально-ответственным лицам учрежд[ения с](https://cloud.consultant.ru/cloud/cgi/online.cgi?ref=9D8161AA42813FF2C5CEF20345109A18045E915A4D486592BF0D91A3DD55F1698951AD87C989255BD5FBE09DC1019F654393C4422B6702763792395C742FD69E8FDD4C4BBB23d1R3M)о сроком отчета по ним 10 дней с момента выписки. [Перечень](https://cloud.consultant.ru/cloud/cgi/online.cgi?ref=9D8161AA42813FF2C5CEF20345109A18045E915A4D486592BF0D91A3DD55F1698951AD87C989255BD5FBE09DC1029A654393C4422B6702763792395C742FD69E8FDD4C4BBB23d1R3M) лиц, имеющих право получения доверенностей, утвержден Учетной политикой.

#### 2.5. Расчеты с дебиторами [и кре](https://cloud.consultant.ru/cloud/cgi/online.cgi?ref=9D8161AA42813FF2C5CEF20345109A18045E915A4D486592BF0D91A3DD55F1698951AD87C989255BD5FBE09DC1029A654393C4422B6702763792395C742FD69E8FDD4C4BBB23d1R3M)диторами.

Правила и [условия п](https://cloud.consultant.ru/cloud/cgi/online.cgi?ref=9D8161AA42813FF2C5CEF20345109A18045E915A4D486592BF0D91A3DD55F1698951AD87C989255BD5FBE09DC10190654393C4422B6702763792395C742FD69E8FDD4C4BBB23d1R3M)ризнания дебиторской задолженности сомнительной и безнадежной (не реальной) к взысканию для целей списания дебиторской задолженности в бухгалтерск[ом уч](https://cloud.consultant.ru/cloud/cgi/online.cgi?ref=9D8161AA42813FF2C5CEF20345109A18045E915A4D486592BF0D91A3DD55F1698951AD87C989255BD5FBE09DC10190654393C4422B6702763792395C742FD69E8FDD4C4BBB23d1R3M)ете установлены в «Положении о признании дебиторской задолженности сомнительной и безн[адежной к](https://cloud.consultant.ru/cloud/cgi/online.cgi?ref=9D8161AA42813FF2C5CEF20345109A18045E915A4D486592BF0D91A3DD55F1698951AD87C989255BD5FAE994C6039B654393C4422B6702763792395C742FD69E8FDD4C4BBB23d1R3M) взысканию», утвержденном Учетной политикой.

Дебиторская задолженность списывается с учета после того, как Комиссия признает ее сомнительной или безнадежной к взысканию.

По не исполненной в срок и не соответствующей критериям признания актива дебиторской (сомнительной) задолженности по доходам создается резерв.

Основание для создания резерва – решение Комиссии, оформленное по результатам инвентаризации задолженности на основании документов, подтверждающих сомнительность долга. Величина резерва равна величине выявленной сомнительной задолженности. Резерв по сомнительной задолженности формируется (корректируется) один раз в год - на конец отчетного года.

Кредиторская задолженность, не востребованная кредитором, по которой срок исковой давности истек, списывается на финансовый результат на основании данных проведенной инвентаризации. Срок исковой давности определяется в соответствии с законодательством РФ. Одновременно списанная с балансового учета кредиторская задолженность отражается на забалансовом счете 20 «Задолженность, не востребованная кредиторами».

Списание за[должен](https://cloud.consultant.ru/cloud/cgi/online.cgi?ref=9D8161AA42813FF2C5CEF20345109A18045E915A4D486592BF0D91A3DD55F1698951AD87C989255BD5FAE996C40691654393C4422B6702763792395C742FD69E8EDC4717EA615CE677B5d6R0M)ности с забалансового учета осуществляется по итогам инвентаризации задолженности:

- по истечен[ии пяти](https://cloud.consultant.ru/cloud/cgi/online.cgi?ref=9D8161AA42813FF2C5CEF20345109A18045E915A4D486592BF0D91A3DD55F1698951AD87C989255BD5FBE892CA0D9E654393C4422B6702763792395C742FD69E8EDC4717EA615CE677B5d6R0M) лет отражения задолженности на забалансовом учете;
- по завершении срока возможного возобновления процедуры взыскания задолженност[и согласно](https://cloud.consultant.ru/cloud/cgi/online.cgi?ref=9D8161AA42813FF2C5CEF20345109A18045E915A4D486592BF0D91A3DD55F1698951AD87C989255BD5FBE893C30799654393C4422B6702763792395C742FD69E8FDD4C4BBB23d1R3M) действующему законодательству;
- при наличии документов, подтверждающих прекращение обязательства в связи со смертью (ликвидацией) контрагента.

Кредиторск[ая за](https://cloud.consultant.ru/cloud/cgi/online.cgi?ref=9D8161AA42813FF2C5CEF20345109A18045E915A4D486592BF0D91A3DD55F1698951AD87C989255BD5FBE893C30799654393C4422B6702763792395C742FD69E8FDD4C4BBB23d1R3M)[должен](https://cloud.consultant.ru/cloud/cgi/online.cgi?ref=9D8161AA42813FF2C5CEF20345109A18045E915A4D486592BF0D91A3DD55F1698951AD87C989255BD5FBE893C30491654393C4422B6702763792395C742FD69E8FDD4C4BBB23d1R3M)ность списывается отдельно по каждому обязательству (кредитору).

Оценку ущерба от недостач, хищений, порчи определять исходя из текущей восстановительной [стоим](https://cloud.consultant.ru/cloud/cgi/online.cgi?ref=9D8161AA42813FF2C5CEF20345109A18045E915A4D486592BF0D91A3DD55F1698951AD87C989255BD5FBE893C30491654393C4422B6702763792395C742FD69E8FDD4C4BBB23d1R3M)ости материальных ценностей, определенной комиссией по поступлению и выб[ытию актив](https://cloud.consultant.ru/cloud/cgi/online.cgi?ref=9D8161AA42813FF2C5CEF20345109A18045E915A4D486592BF0D91A3DD55F1698951AD87C989255BD5FBE893C10091654393C4422B6702763792395C742FD69E8FDD4C4BBB23d1R3M)ов на день его обнаружения.

2.6. Финансовый результат.

Начис[ление](https://cloud.consultant.ru/cloud/cgi/online.cgi?ref=9D8161AA42813FF2C5CEF20345109A18045E915A4D486592BF0D91A3DD55F1698951AD87C989255BD5FBE893C10091654393C4422B6702763792395C742FD69E8FDD4C4BBB23d1R3M) доходов текущего года в виде субсидии на выполнение муниципального задания производи[тся ежекв](https://cloud.consultant.ru/cloud/cgi/online.cgi?ref=9D8161AA42813FF2C5CEF20345109A18045E915A4D486592BF0D91A3DD55F1698951AD87C989255BD5FBE893C30798654393C4422B6702763792395C742FD69E8FDD4C4BBB23d1R3M)артально на последнюю дату в сумме выполненного муниципального задания. Документы основание: информация о достижении условий соглашения о предоставлени[и суб](https://cloud.consultant.ru/cloud/cgi/online.cgi?ref=9D8161AA42813FF2C5CEF20345109A18045E915A4D486592BF0D91A3DD55F1698951AD87C989255BD5FBE893C30798654393C4422B6702763792395C742FD69E8FDD4C4BBB23d1R3M)сидии на предоставление муниципального задания: Извещение (ф. 0504[805\), и \(ил](https://cloud.consultant.ru/cloud/cgi/online.cgi?ref=9D8161AA42813FF2C5CEF20345109A18045E915A4D486592BF0D91A3DD55F1698951AD87C989255BD5FBE893C30490654393C4422B6702763792395C742FD69E8FDD4C4BBB23d1R3M)и) Отчет о выполнении муниципального задания для целей завершения в бухгалтерском учете финансового года.

Начисление доходов текущего года в виде субсидии на иные [цели](https://cloud.consultant.ru/cloud/cgi/online.cgi?ref=9D8161AA42813FF2C5CEF20345109A18045E915A4D486592BF0D91A3DD55F1698951AD87C989255BD5FBE893C30490654393C4422B6702763792395C742FD69E8FDD4C4BBB23d1R3M) производится на основании информации о достижении условий соглашения о предоставлении целевой субсидии: Извещени[е \(ф. 05048](https://cloud.consultant.ru/cloud/cgi/online.cgi?ref=9D8161AA42813FF2C5CEF20345109A18045E915A4D486592BF0D91A3DD55F1698951AD87C989255BD5FBE091C30D9A654393C4422B6702763792395C742FD69E8FDD4C4BBB23d1R3M)05), и (или) Отчета о выполнении условий Соглашения.

Начисление дохода от оказания дополнительных платных образовательных услуг производится ежемесячно в последн[ий де](https://cloud.consultant.ru/cloud/cgi/online.cgi?ref=9D8161AA42813FF2C5CEF20345109A18045E915A4D486592BF0D91A3DD55F1698951AD87C989255BD5FBE091C30D9A654393C4422B6702763792395C742FD69E8FDD4C4BBB23d1R3M)нь месяца на основании Табеля учета посещаемости детей[. Начислен](https://cloud.consultant.ru/cloud/cgi/online.cgi?ref=9D8161AA42813FF2C5CEF20345109A18045E915A4D486592BF0D91A3DD55F1698951AD87C989255BD5FBE09DC1019F654393C4422B6702763792395C742FD69E8FDD4C4BBB23d1R3M)ие дохода от оказания платных услуг за организацию летнего отдыха детей в каникулярное время производится [в летни](https://cloud.consultant.ru/cloud/cgi/online.cgi?ref=9D8161AA42813FF2C5CEF20345109A18045E915A4D486592BF0D91A3DD55F1698951AD87C989255BD5FBE09DC1019F654393C4422B6702763792395C742FD69E8FDD4C4BBB23d1R3M)й период в последний день месяца на основании Табеля учета посещаемости детей

В составе дохо[дов от прин](https://cloud.consultant.ru/cloud/cgi/online.cgi?ref=9D8161AA42813FF2C5CEF20345109A18045E915A4D486592BF0D91A3DD55F1698951AD87C989255BD5FBE09DC1029A654393C4422B6702763792395C742FD69E8FDD4C4BBB23d1R3M)осящей доход деятельности учитываются доходы:

- в виде предъявленной неустойки (штрафа, пени) по условиям гражданско-правовых договоров, в том числе [догово](https://cloud.consultant.ru/cloud/cgi/online.cgi?ref=9D8161AA42813FF2C5CEF20345109A18045E915A4D486592BF0D91A3DD55F1698951AD87C989255BD5FBE09DC1029A654393C4422B6702763792395C742FD69E8FDD4C4BBB23d1R3M)ров, заключенных в рамках предоставленных субсидий по кодам ви[да деятель](https://cloud.consultant.ru/cloud/cgi/online.cgi?ref=9D8161AA42813FF2C5CEF20345109A18045E915A4D486592BF0D91A3DD55F1698951AD87C989255BD5FBE09DC10190654393C4422B6702763792395C742FD69E8FDD4C4BBB23d1R3M)ности "4", "5". Начисление указанного дохода отражается в учете учреждения на дату признания поставщиком (исполнителем, подрядчиком) треб[ования](https://cloud.consultant.ru/cloud/cgi/online.cgi?ref=9D8161AA42813FF2C5CEF20345109A18045E915A4D486592BF0D91A3DD55F1698951AD87C989255BD5FBE09DC10190654393C4422B6702763792395C742FD69E8FDD4C4BBB23d1R3M) об уплате неустойки (штрафа, пени);
- от реализаци[и нефинан](https://cloud.consultant.ru/cloud/cgi/online.cgi?ref=9D8161AA42813FF2C5CEF20345109A18045E915A4D486592BF0D91A3DD55F1698951AD87C989255BD5FAE994C6039B654393C4422B6702763792395C742FD69E8FDD4C4BBB23d1R3M)совых активов, в том числе активов, приобретенных за счет средств соответствующих субсидий (по кодам вида деятельности "4", "5"). Начисление доходов от реализации в учете [учреж](https://cloud.consultant.ru/cloud/cgi/online.cgi?ref=9D8161AA42813FF2C5CEF20345109A18045E915A4D486592BF0D91A3DD55F1698951AD87C989255BD5FAE994C6039B654393C4422B6702763792395C742FD69E8FDD4C4BBB23d1R3M)дения отражается на дату

- от возмещения ущерба имуществу. Начисление доходов от возмещения ущерба отражается на дату выявления недостач, хищений имущества.

В составе прочих доходов от приносящей деятельности учитываются доходы:

- в суммах, поступивших в качестве обеспечения заявки на участие в конкурсе, аукционе и изъятых учреждением в установленном порядке;
- полученные в виде излишков имущества;
- полученные по договорам дарения, пожертвования;
- полученные в виде грантов, за исключением грантов, полученных в виде субсидии, в том числе на конкурсной основе.

На расходы отчетного финансового года (в дебет счета 0 401 20 000) относятся расходы, произведенные за счет субсидий на иные цели, других целевых поступлений (пожертвований, гр[антов\)](https://cloud.consultant.ru/cloud/cgi/online.cgi?ref=9D8161AA42813FF2C5CEF20345109A18045E915A4D486592BF0D91A3DD55F1698951AD87C989255BD5FAE996C40691654393C4422B6702763792395C742FD69E8EDC4717EA615CE677B5d6R0M) и внереализационные расходы.

В составе расходов будущих периодов на счете 0 401 50 000 "Расходы будущих периодов" отражаю[тся рас](https://cloud.consultant.ru/cloud/cgi/online.cgi?ref=9D8161AA42813FF2C5CEF20345109A18045E915A4D486592BF0D91A3DD55F1698951AD87C989255BD5FBE892CA0D9E654393C4422B6702763792395C742FD69E8EDC4717EA615CE677B5d6R0M)ходы:

- на приобретение неисключительных прав (лицензии) на право пользования программным обесп[ечением;](https://cloud.consultant.ru/cloud/cgi/online.cgi?ref=9D8161AA42813FF2C5CEF20345109A18045E915A4D486592BF0D91A3DD55F1698951AD87C989255BD5FBE893C30799654393C4422B6702763792395C742FD69E8FDD4C4BBB23d1R3M)

- по страхованию имущества, гражданской ответственности;

- предоставление сотруднику отпуска авансом (если сотрудник не отработал период, за который предост[авили](https://cloud.consultant.ru/cloud/cgi/online.cgi?ref=9D8161AA42813FF2C5CEF20345109A18045E915A4D486592BF0D91A3DD55F1698951AD87C989255BD5FBE893C30799654393C4422B6702763792395C742FD69E8FDD4C4BBB23d1R3M) отпуск).

Расходы буду[щих пери](https://cloud.consultant.ru/cloud/cgi/online.cgi?ref=9D8161AA42813FF2C5CEF20345109A18045E915A4D486592BF0D91A3DD55F1698951AD87C989255BD5FBE893C30491654393C4422B6702763792395C742FD69E8FDD4C4BBB23d1R3M)одов списываются на финансовый результат текущего финансового года равномерно в течение периода, к которому они относятся.

В учреждении [форми](https://cloud.consultant.ru/cloud/cgi/online.cgi?ref=9D8161AA42813FF2C5CEF20345109A18045E915A4D486592BF0D91A3DD55F1698951AD87C989255BD5FBE893C30491654393C4422B6702763792395C742FD69E8FDD4C4BBB23d1R3M)руются следующие виды резервов предстоящих расходов:

- на оплату о[тпусков з](https://cloud.consultant.ru/cloud/cgi/online.cgi?ref=9D8161AA42813FF2C5CEF20345109A18045E915A4D486592BF0D91A3DD55F1698951AD87C989255BD5FBE893C10091654393C4422B6702763792395C742FD69E8FDD4C4BBB23d1R3M)а фактически отработанное время или компенсаций за неиспользованный отпуск, включая платежи на обязательное социальное страх[овани](https://cloud.consultant.ru/cloud/cgi/online.cgi?ref=9D8161AA42813FF2C5CEF20345109A18045E915A4D486592BF0D91A3DD55F1698951AD87C989255BD5FBE893C10091654393C4422B6702763792395C742FD69E8FDD4C4BBB23d1R3M)е;
- расходных об[язательств](https://cloud.consultant.ru/cloud/cgi/online.cgi?ref=9D8161AA42813FF2C5CEF20345109A18045E915A4D486592BF0D91A3DD55F1698951AD87C989255BD5FBE893C30798654393C4422B6702763792395C742FD69E8FDD4C4BBB23d1R3M), оспариваемых в судебном порядке, а также возникающих из претензионных требований и исков по результатам фактов хозяйственной жизни, в том числе в рамках досу[дебно](https://cloud.consultant.ru/cloud/cgi/online.cgi?ref=9D8161AA42813FF2C5CEF20345109A18045E915A4D486592BF0D91A3DD55F1698951AD87C989255BD5FBE893C30798654393C4422B6702763792395C742FD69E8FDD4C4BBB23d1R3M)го (внесудебного) рассмотрения претензий;
- на оплату обя[зательств,](https://cloud.consultant.ru/cloud/cgi/online.cgi?ref=9D8161AA42813FF2C5CEF20345109A18045E915A4D486592BF0D91A3DD55F1698951AD87C989255BD5FBE893C30490654393C4422B6702763792395C742FD69E8FDD4C4BBB23d1R3M) по которым не поступили расчетные документы;
- резерв по реструктуризации.

Величина резервов определяется соответствующим расчетом [и явля](https://cloud.consultant.ru/cloud/cgi/online.cgi?ref=9D8161AA42813FF2C5CEF20345109A18045E915A4D486592BF0D91A3DD55F1698951AD87C989255BD5FBE893C30490654393C4422B6702763792395C742FD69E8FDD4C4BBB23d1R3M)ется оценочным значением. Размер резервов не ограничен. Период, на который создается резерв, может быть ограничен только ср[оком испол](https://cloud.consultant.ru/cloud/cgi/online.cgi?ref=9D8161AA42813FF2C5CEF20345109A18045E915A4D486592BF0D91A3DD55F1698951AD87C989255BD5FBE091C30D9A654393C4422B6702763792395C742FD69E8FDD4C4BBB23d1R3M)нения обязательства, в отношении которого создан резерв.

Порядок формирования и использования резервов предстоящих расходов в соответствии с порядком предусмотр[енным](https://cloud.consultant.ru/cloud/cgi/online.cgi?ref=9D8161AA42813FF2C5CEF20345109A18045E915A4D486592BF0D91A3DD55F1698951AD87C989255BD5FBE091C30D9A654393C4422B6702763792395C742FD69E8FDD4C4BBB23d1R3M) Положением «Порядок формирования и использования резер[вов предст](https://cloud.consultant.ru/cloud/cgi/online.cgi?ref=9D8161AA42813FF2C5CEF20345109A18045E915A4D486592BF0D91A3DD55F1698951AD87C989255BD5FBE09DC1019F654393C4422B6702763792395C742FD69E8FDD4C4BBB23d1R3M)оящих расходов».

#### 2.7. Санкционирование расходов.

Учет принимаемых обязательств осуществляе[тся на](https://cloud.consultant.ru/cloud/cgi/online.cgi?ref=9D8161AA42813FF2C5CEF20345109A18045E915A4D486592BF0D91A3DD55F1698951AD87C989255BD5FBE09DC1019F654393C4422B6702763792395C742FD69E8FDD4C4BBB23d1R3M) основании:

- извещения о [проведении](https://cloud.consultant.ru/cloud/cgi/online.cgi?ref=9D8161AA42813FF2C5CEF20345109A18045E915A4D486592BF0D91A3DD55F1698951AD87C989255BD5FBE09DC1029A654393C4422B6702763792395C742FD69E8FDD4C4BBB23d1R3M) конкурса, аукциона, торгов, запроса котировок;

- приглашения принять участие в определении поставщика (подрядчика, исполнителя);
- протокола конкурсной к[омисс](https://cloud.consultant.ru/cloud/cgi/online.cgi?ref=9D8161AA42813FF2C5CEF20345109A18045E915A4D486592BF0D91A3DD55F1698951AD87C989255BD5FBE09DC1029A654393C4422B6702763792395C742FD69E8FDD4C4BBB23d1R3M)ии;

- бухгалтерско[й справки \(](https://cloud.consultant.ru/cloud/cgi/online.cgi?ref=9D8161AA42813FF2C5CEF20345109A18045E915A4D486592BF0D91A3DD55F1698951AD87C989255BD5FBE09DC10190654393C4422B6702763792395C742FD69E8FDD4C4BBB23d1R3M)ф. 0504833).

Учет обязательств осуществляется на основании:

- расп[оряди](https://cloud.consultant.ru/cloud/cgi/online.cgi?ref=9D8161AA42813FF2C5CEF20345109A18045E915A4D486592BF0D91A3DD55F1698951AD87C989255BD5FBE09DC10190654393C4422B6702763792395C742FD69E8FDD4C4BBB23d1R3M)тельного документа об утверждении штатного расписания с расчетом годового фонда опла[ты труда;](https://cloud.consultant.ru/cloud/cgi/online.cgi?ref=9D8161AA42813FF2C5CEF20345109A18045E915A4D486592BF0D91A3DD55F1698951AD87C989255BD5FAE994C6039B654393C4422B6702763792395C742FD69E8FDD4C4BBB23d1R3M)

- договора (контракта) на поставку товаров, выполнение работ, оказание услуг;

- при отсутствии договора - акта выполненных рабо[т \(оказ](https://cloud.consultant.ru/cloud/cgi/online.cgi?ref=9D8161AA42813FF2C5CEF20345109A18045E915A4D486592BF0D91A3DD55F1698951AD87C989255BD5FAE994C6039B654393C4422B6702763792395C742FD69E8FDD4C4BBB23d1R3M)анных услуг), счета;

- исполнительного листа, судебного приказа;

- налоговой декларации, налогового расчета (расчета авансовых платежей), расчета по страховым взносам;

- решения налогового органа о взыскании налога, сбора, пеней и штрафов, вступившего в силу решения налогового органа о привлечении к ответственности или об отказе в привлечении к ответственности;

- согласованного руководителем заявления о выдаче под отчет денежных средств или авансового отчета.

Учет денежных обязательств осуществляется на основании:

- расчетно-платежной ведомости (ф. 0504401);

- записки-расчета об исчислении среднего заработка при предоставлении отпуска, увольнении и других случаях (ф. 0504425);

- бухгалтерск[ой спра](https://cloud.consultant.ru/cloud/cgi/online.cgi?ref=9D8161AA42813FF2C5CEF20345109A18045E915A4D486592BF0D91A3DD55F1698951AD87C989255BD5FAE996C40691654393C4422B6702763792395C742FD69E8EDC4717EA615CE677B5d6R0M)вки (ф. 0504833);

- акта выполненных работ;

- акта об оказа[нии усл](https://cloud.consultant.ru/cloud/cgi/online.cgi?ref=9D8161AA42813FF2C5CEF20345109A18045E915A4D486592BF0D91A3DD55F1698951AD87C989255BD5FBE892CA0D9E654393C4422B6702763792395C742FD69E8EDC4717EA615CE677B5d6R0M)уг;

- акта приема-передачи;

- договора в [случае о](https://cloud.consultant.ru/cloud/cgi/online.cgi?ref=9D8161AA42813FF2C5CEF20345109A18045E915A4D486592BF0D91A3DD55F1698951AD87C989255BD5FBE893C30799654393C4422B6702763792395C742FD69E8FDD4C4BBB23d1R3M)существления авансовых платежей в соответствии с его условиями;

- авансового отчета (ф. 0504505);

- справки-р[асчета](https://cloud.consultant.ru/cloud/cgi/online.cgi?ref=9D8161AA42813FF2C5CEF20345109A18045E915A4D486592BF0D91A3DD55F1698951AD87C989255BD5FBE893C30799654393C4422B6702763792395C742FD69E8FDD4C4BBB23d1R3M)[;](https://cloud.consultant.ru/cloud/cgi/online.cgi?ref=9D8161AA42813FF2C5CEF20345109A18045E915A4D486592BF0D91A3DD55F1698951AD87C989255BD5FBE893C30491654393C4422B6702763792395C742FD69E8FDD4C4BBB23d1R3M)

- счета;

- счета-фактуры;

- товарной нак[ладной](https://cloud.consultant.ru/cloud/cgi/online.cgi?ref=9D8161AA42813FF2C5CEF20345109A18045E915A4D486592BF0D91A3DD55F1698951AD87C989255BD5FBE893C30491654393C4422B6702763792395C742FD69E8FDD4C4BBB23d1R3M) (ТОРГ-12) (ф. 0330212);

- универсально[го передат](https://cloud.consultant.ru/cloud/cgi/online.cgi?ref=9D8161AA42813FF2C5CEF20345109A18045E915A4D486592BF0D91A3DD55F1698951AD87C989255BD5FBE893C10091654393C4422B6702763792395C742FD69E8FDD4C4BBB23d1R3M)очного документа;

- чека;

- квита[нции;](https://cloud.consultant.ru/cloud/cgi/online.cgi?ref=9D8161AA42813FF2C5CEF20345109A18045E915A4D486592BF0D91A3DD55F1698951AD87C989255BD5FBE893C10091654393C4422B6702763792395C742FD69E8FDD4C4BBB23d1R3M)

- исполнительн[ого листа,](https://cloud.consultant.ru/cloud/cgi/online.cgi?ref=9D8161AA42813FF2C5CEF20345109A18045E915A4D486592BF0D91A3DD55F1698951AD87C989255BD5FBE893C30798654393C4422B6702763792395C742FD69E8FDD4C4BBB23d1R3M) судебного приказа;

- налоговой декларации, [налого](https://cloud.consultant.ru/cloud/cgi/online.cgi?ref=9D8161AA42813FF2C5CEF20345109A18045E915A4D486592BF0D91A3DD55F1698951AD87C989255BD5FBE893C30798654393C4422B6702763792395C742FD69E8FDD4C4BBB23d1R3M)вого расчета (расчета авансовых платежей), расчета по страховым взносам;

- решения нало[гового орг](https://cloud.consultant.ru/cloud/cgi/online.cgi?ref=9D8161AA42813FF2C5CEF20345109A18045E915A4D486592BF0D91A3DD55F1698951AD87C989255BD5FBE893C30490654393C4422B6702763792395C742FD69E8FDD4C4BBB23d1R3M)ана о взыскании налога, сбора, пеней и штрафов, вступившего в силу решения налогового органа о привлечении к ответственн[ости и](https://cloud.consultant.ru/cloud/cgi/online.cgi?ref=9D8161AA42813FF2C5CEF20345109A18045E915A4D486592BF0D91A3DD55F1698951AD87C989255BD5FBE893C30490654393C4422B6702763792395C742FD69E8FDD4C4BBB23d1R3M)ли об отказе в привлечении к ответственности;

- согласованно[го руковод](https://cloud.consultant.ru/cloud/cgi/online.cgi?ref=9D8161AA42813FF2C5CEF20345109A18045E915A4D486592BF0D91A3DD55F1698951AD87C989255BD5FBE091C30D9A654393C4422B6702763792395C742FD69E8FDD4C4BBB23d1R3M)ителем заявления о выдаче под отчет денежных средств.

#### **3. Про[чие п](https://cloud.consultant.ru/cloud/cgi/online.cgi?ref=9D8161AA42813FF2C5CEF20345109A18045E915A4D486592BF0D91A3DD55F1698951AD87C989255BD5FBE091C30D9A654393C4422B6702763792395C742FD69E8FDD4C4BBB23d1R3M)оложения.**

3.1. При веде[нии бухг](https://cloud.consultant.ru/cloud/cgi/online.cgi?ref=9D8161AA42813FF2C5CEF20345109A18045E915A4D486592BF0D91A3DD55F1698951AD87C989255BD5FBE09DC1019F654393C4422B6702763792395C742FD69E8FDD4C4BBB23d1R3M)алтерского учета информация в денежном выражении о состоянии активов, обязательств, источниках финансирования деятельности, об операциях, их изменяющих, и финансовых результа[тах](https://cloud.consultant.ru/cloud/cgi/online.cgi?ref=9D8161AA42813FF2C5CEF20345109A18045E915A4D486592BF0D91A3DD55F1698951AD87C989255BD5FBE09DC1019F654393C4422B6702763792395C742FD69E8FDD4C4BBB23d1R3M) указанных операций (доходах, расходах), отражаемая [на соо](https://cloud.consultant.ru/cloud/cgi/online.cgi?ref=9D8161AA42813FF2C5CEF20345109A18045E915A4D486592BF0D91A3DD55F1698951AD87C989255BD5FBE09DC1029A654393C4422B6702763792395C742FD69E8FDD4C4BBB23d1R3M)тветствующих счетах рабочего плана счетов, должна быть полной, сообразной с существенностью.

3.2. Исправление ошибок[, осущ](https://cloud.consultant.ru/cloud/cgi/online.cgi?ref=9D8161AA42813FF2C5CEF20345109A18045E915A4D486592BF0D91A3DD55F1698951AD87C989255BD5FBE09DC1029A654393C4422B6702763792395C742FD69E8FDD4C4BBB23d1R3M)ествлять в соответствии с порядком предусмотренным СГС «Учетная поли[тика, оцено](https://cloud.consultant.ru/cloud/cgi/online.cgi?ref=9D8161AA42813FF2C5CEF20345109A18045E915A4D486592BF0D91A3DD55F1698951AD87C989255BD5FBE09DC10190654393C4422B6702763792395C742FD69E8FDD4C4BBB23d1R3M)чные значения и ошибки» и «Порядком исправления ошибок в бухгалтерской (финансовой) отчетности», утвержденным Учетной политикой.

3.3. [Операт](https://cloud.consultant.ru/cloud/cgi/online.cgi?ref=9D8161AA42813FF2C5CEF20345109A18045E915A4D486592BF0D91A3DD55F1698951AD87C989255BD5FBE09DC10190654393C4422B6702763792395C742FD69E8FDD4C4BBB23d1R3M)ивная отчетность в рамках управленческого учета формируется Учреждением в поря[дке и срок](https://cloud.consultant.ru/cloud/cgi/online.cgi?ref=9D8161AA42813FF2C5CEF20345109A18045E915A4D486592BF0D91A3DD55F1698951AD87C989255BD5FAE994C6039B654393C4422B6702763792395C742FD69E8FDD4C4BBB23d1R3M)и, установленные Учредителем.

3.4. Определять классификацию денежных потоков в случае, если имеют место денежные поступления и выбытия, не указанные в С[ГС «О](https://cloud.consultant.ru/cloud/cgi/online.cgi?ref=9D8161AA42813FF2C5CEF20345109A18045E915A4D486592BF0D91A3DD55F1698951AD87C989255BD5FAE994C6039B654393C4422B6702763792395C742FD69E8FDD4C4BBB23d1R3M)тчет о движении денежных средств». В целях составления отчета о движении денежных средств величина денежных средств определяется прямым методом и рассчитывается как разница между всеми денежными притоками учреждения от всех видов деятельности и их оттоками.

3.5. Осуществлять пересчет стоимости объектов бухгалтерского учета, выраженной в иностранной валюте, в валюту Российской Федерации в соответствии с СГС "Влияние изменений курсов иностранных валют" (при наличии).

3.6. Перевод на русский язык первичных (сводных) учетных документов, составленных на иных языках, осуществляется специализированными организациями при заключении с ними договоров на предоставление услуг по переводу.

Перевод оформлять на отдельном листе, содержащем поочередно строку оригинала и строку перевода. Правильность перевода удостоверяется подписью переводчика.

3.7. Порядок передачи документов и дел при смене руководителя, главного бухгалтера установлен Учетно[й полит](https://cloud.consultant.ru/cloud/cgi/online.cgi?ref=9D8161AA42813FF2C5CEF20345109A18045E915A4D486592BF0D91A3DD55F1698951AD87C989255BD5FAE996C40691654393C4422B6702763792395C742FD69E8EDC4717EA615CE677B5d6R0M)икой.

# ДОКУМЕНТ ПОДПИСАН<br>ЭЛЕКТРОННОЙ ПОДПИСЬЮ

## СВЕДЕНИЯ О СЕРТИФИКАТЕ ЭП

Сертификат 603332450510203670830559428146817986133868575850

Владелец Шалягин Андрей Юрьевич

Действителен С 31.08.2021 по 31.08.2022